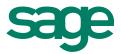

# Sage 300 ERP 2014 Intelligence Reporting Release Notes

**Gina Dowling** 2013

The software described in this document is protected by copyright, and may not be copied on any medium except as specifically authorized in the license or non-disclosure agreement.

This document is also protected by copyright, and may not be reproduced or transmitted, in whole or in part, by any means, including photocopying, facsimile transmission, or reduction to any electronic medium or machine-readable form, without the express written consent of Sage Software Inc.

© 2014 Sage Software, Inc. All rights reserved.

The Sage Software logo and the Sage Software product and service names mentioned herein are registered trademarks or trademarks of Sage Software, Inc. or its affiliated entities. Adobe and Adobe are registered trademarks of Adobe Systems, Incorporate. Microsoft, the Microsoft logo, MS, MSDOS, FRx, Microsoft Excel, Windows and Windows NT are trademarks of Microsoft Corporation. Other product names are trademarks or registered trademarks of their respective owners.

### Table of Contents

| Table of Contents                                | 3  |
|--------------------------------------------------|----|
| Release Notes                                    | 4  |
| Introduction                                     | 4  |
| New Features                                     | 5  |
| New Report Designer                              | 5  |
| New Financial Reports                            | 11 |
| Report Manager and Connector Ribbon              | 13 |
| Improvements                                     | 19 |
| Usability Improvements                           | 19 |
| User Interface Modernization                     | 23 |
| Multi-language Support                           | 25 |
| Support for Excel 2010 64 Bit Edition            | 25 |
| Upgrade to Microsoft .NET Framework 4.0          | 26 |
| Demonstration Reports                            | 26 |
| Resolved Issues                                  | 30 |
| Ability to disable Direct Query Tool             |    |
| Security Manager                                 |    |
| Add Accounts on a Secondary Monitor              |    |
| License Manager Confirmation pop-up Window       |    |
| Known Issues                                     | 31 |
| Multiple Installations of Microsoft Excel        | 31 |
| Balance Drill Down using Account Exclusion rules | 31 |
| Running Reports after Installation               | 31 |
| Running Reports from Report Manager              | 31 |
| Bulk Import for Consolidated Reports             | 31 |
| System Requirements                              | 32 |

### **Release Notes**

#### Introduction

These release notes highlight the differences between and contain important information about usability enhancements and resolved issues in Sage 300 ERP 2012 Intelligence Reporting and Sage 300 ERP 2014 Intelligence Reporting. The Sage 300 ERP 2014 Intelligence Reporting release is focused on features which aim to improve the usability and performance of the solution.

### **New Features**

#### **New Report Designer**

The new Sage Intelligence Report Designer boasts a fresh new user interface to supplement a powerful generation engine, utilizing the Report Designer In-Memory technology, allowing for improved performance and usability.

You have two methods of creating financial reports using the Report Designer:

- For novice Excel users, the Sage Intelligence Report Designer Layout Generator is easy to use and automates the design of reports layouts quickly and accurately.
- For intermediate Excel users the Sage Intelligence Report Designer Task Pane is a 100% Excel experience and offers maximum control and flexibility over report layouts.

#### **Task Pane**

The new Report Designer has incorporated the Task Pane as a report design option for intermediate Excel users. You are able to use the Task Pane to access Chart of Account information and return balances from their General Ledger. Support for alpha-numeric account number ranges has been introduced.

Location: Sage 300 ERP > Intelligence Reporting > Report Manager > Designer > Demonstration Report Designer > Run

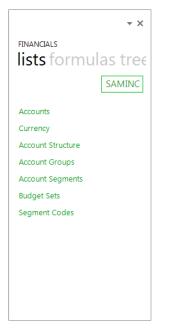

#### Layout Generator

The Layout Generator has undergone changes to the user interface to improve usability and to support the enhancements made to the generation engine, allowing the Layout Generator to run from the In-Memory engine, resulting in improved performance.

You will be able to create and edit your layouts in the Layout Design tab. In order to create a layout you will need to configure the following areas:

 Layout Options – Allows you to specify filters which will apply to the entire layout once generated into Excel. A Reporting Tree is now included as a layout option.

Location: Sage 300 ERP > Intelligence Reporting > Report Manager > Designer > Demonstration Report Designer > Run > BI Tools > Quick Edit > Balance Sheet > Layout Options

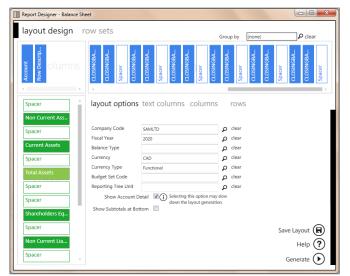

Text Columns tab – Provides you with a predefined set of descriptive columns to add to the layout design.

Location: Sage 300 ERP > Intelligence Reporting > Report Manager > Designer > Demonstration Report Designer > Run > BI Tools > Quick Edit > Balance Sheet > Text columns

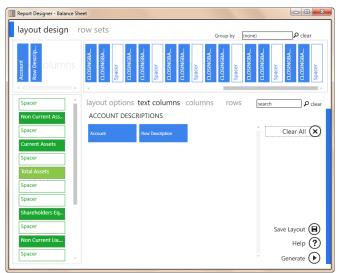

• Columns tab – Provides you with a set of predefined columns, based on formulas, to add to the layout design in order to return balances from the General Ledger.

Location: Sage 300 ERP > Intelligence Reporting > Report Manager > Designer > Demonstration Report Designer > Run > BI Tools > Quick Edit > Balance Sheet > Columns

| Report Designer - Balance She | eet                                           |                                               |                                            |                                                                      |
|-------------------------------|-----------------------------------------------|-----------------------------------------------|--------------------------------------------|----------------------------------------------------------------------|
| layout design in              | ow sets                                       |                                               | Group by                                   | (none) Clear                                                         |
| Account<br>Row Descrip        | CLOSINGBA<br>CLOSINGBA<br>Spacer<br>CLOSINGBA | CLOSINGBA<br>Spacer<br>CLOSINGBA<br>CLOSINGBA | Spacer<br>CLOSINGBA<br>CLOSINGBA<br>Spacer | CLOSINGEA<br>CLOSINGEA<br>Spacer<br>CLOSINGEA<br>CLOSINGEA<br>Spacer |
| Spacer                        | layout options                                | text columns d                                | columns rows                               | search ${\cal P}$ clear                                              |
| Non Current Ass<br>Spacer     | FORMULAS CAL                                  | CULATIONS                                     | ]                                          | Add Spacer (+)                                                       |
| Current Assets                | PRIORBUDGETYTD 14                             | OPENBAL THIS                                  | OPENBAL LAST                               | Clear All 🗴                                                          |
| Spacer                        | CLOSINGBALANCE 01                             | CLOSINGBALANCE 02                             | CLOSINGBALANCE 03                          | Add Calculation                                                      |
| Total Assets<br>Spacer        | CLOSINGBALANCE 04                             | CLOSINGBALANCE 05                             | CLOSINGBALANCE 06                          | Add Columns 🕂                                                        |
| Spacer                        | CLOSINGBALANCE 07                             | CLOSINGBALANCE 08                             | CLOSINGBALANCE 09                          |                                                                      |
| Shareholders Eq<br>Spacer     | CLOSINGBALANCE 10                             | CLOSINGBALANCE 11                             | CLOSINGBALANCE 12                          | Save Layout                                                          |
| Non Current Lia               | CLOSINGBALANCE 13                             | CLOSINGBALANCE 14                             | CLOSINGBALANCELY<br>01                     | Generate                                                             |

• Rows tab – Provides you with the ability to select customized rows from the selected Row Set.

Location: Sage 300 ERP > Intelligence Reporting > Report Manager > Designer > Demonstration Report Designer > Run > BI Tools > Quick Edit > Balance Sheet > Rows

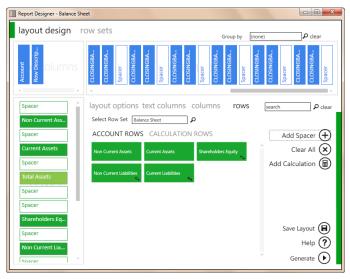

You can now create calculated items using the Calculator which has replaced the Formula Builder.

Location: Sage 300 ERP > Intelligence Reporting > Report Manager > Designer > Demonstration Report Designer > Run > BI Tools > Quick Edit > Balance Sheet > Rows > Add Calculation

| Calculator                 |                        |                        |   |                      |        |
|----------------------------|------------------------|------------------------|---|----------------------|--------|
| Non<br>Current<br>Assets   | Ca                     | alculatio              | n | Area                 | Þ      |
| account rows               | calculation rov        | WS                     |   |                      |        |
| Non Current<br>Assets      | Current Assets         | Shareholders<br>Equity |   | + - clear a          | all 🗙  |
| Non Current<br>Liabilities | Current<br>Liabilities |                        |   | enter value add valu | Je (+) |
|                            |                        |                        |   | set                  | õ      |
|                            |                        |                        | Ŧ |                      |        |
|                            |                        |                        |   | save car             | ncel   |

Commonly used layout design functions have been grouped together to improve usability by simplifying usage patterns. The common functions also include the ability to save the layout design.

Location: Sage 300 ERP > Intelligence Reporting > Report Manager > Designer > Demonstration Report Designer > Run > BI Tools > Quick Edit > Balance Sheet > Rows

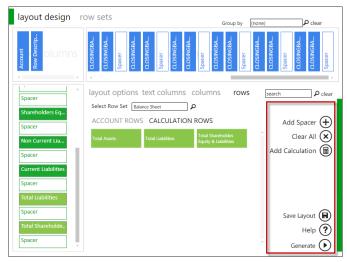

#### **Row Sets**

Row Sets allow you to define customized rows, based on rules using ranges and wildcarding. The Row Set is reusable across all layouts in the report and is centrally managed, reducing the time spent customizing and editing rows in reports. An account rule preview is available to ensure that the rules return the correct accounts. Once a row set has been defined, you are able to use the Row Set within your layout design.

You are able to perform the following actions when managing a Row Set:

- Add Adds a new row set.
- Edit Edits the selected row set.
- Rename Allows users to rename the selected row set.
- Copy Allows users to make a copy of the selected row set.
- Delete Deletes the selected row set.

Location: Sage 300 ERP > Intelligence Reporting > Report Manager > Designer > Demonstration Report Designer > Run > BI Tools > Quick Edit > Balance Sheet > Row Sets

|                                                                                                    | ٢ |
|----------------------------------------------------------------------------------------------------|---|
| layout design row sets                                                                                                 |   |
| Create new row sets and manage existing row sets here                                                                  |   |
| Balance Sheet       Income Statement         Edit           Rename          Copy          Delete          Help       ? |   |

You are able to perform the following functions within the Row Set editor:

- Insert Inserts a new row below the active row.
- Clear Clears the currently selected row.
- Save Saves the row set.
- Help Opens the Sage Intelligence Help File.

Location: Sage 300 ERP > Intelligence Reporting > Report Manager > Designer > Demonstration Report Designer > Run > BI Tools > Quick Edit > Income Statement > Row Sets > Select Row Set

| Report Designer - Balanc | e Sheet          |                                                     |          |
|--------------------------|------------------|-----------------------------------------------------|----------|
| layout design            |                  |                                                     |          |
| description              | account rule     |                                                     |          |
| Revenue                  | 4000 to 4160     |                                                     |          |
| Cost of Sales            | 5000 to 5051 + 5 | 5500 to 5600                                        | Insert 🕂 |
| Other Revenue            | 4200 to 4240     |                                                     | Clear 🗙  |
| Other Expenses           | 5400 to 5450 +   | 6000 to 6140 + 6180 to 6280 + 6340 to 6760 + 8000 : |          |
| Depreciation Expense     | es 6160          |                                                     | Save 戻   |
| Interest Expenses        | 6300 to 6320     |                                                     | Help 🥐   |
| Gains and Losses         | 7100 to 7200     |                                                     |          |
| Income Taxes             | 9000 to 9100     |                                                     | ]        |
| account rule             | preview          | account description                                 |          |
| SAMINC                   | 4000             | Sales                                               | *        |
| SAMINC                   | 4000-100         | Sales                                               |          |
| SAMINC                   | 4000-100-10      | Sales                                               |          |
| SAMINC                   | 4000-100-20      | Sales                                               |          |
| SAMINC                   | 4000-200         | Sales                                               |          |
| SAMINC                   | 4000-200-10      | Sales                                               | 7        |
|                          |                  | lette                                               |          |
|                          |                  |                                                     |          |

#### **New Financial Reports**

#### **Income Statement**

The new Financial Income Statement report contains sample Report Designer Income Statement layouts to assist you in getting started with your layout design.

Location: Sage 300 ERP > Intelligence Reporting > Report Manager > Designer > Demonstration Report Designer > Run

| Current Vear:       2019         Current Period:       7         Company:       SAMINC         Currency:       USD         Currency:       USD         Currency:       USD         Currency:       USD         Currency:       USD         Currency:       USD         Currency:       USD         Currency:       USD         Currency:       USD         Currency:       USD         140       Revenue       19 556 336.47 100.00%         150       Cost of Sales       6 487 670.35 33.17%         Gross Profit       13 068 666.12 66.83%         160       Other Expense       12 193 155.02 62.35%         180       Depreciation Expense       280 000.00         190       Gains and Losses From Operation       2087 474.54         100       Interest Expense       10 500.00       0.05%         200       Interest Expense       10 500.00       0.05%         Earning(Loss) Before Tax       2076 974.54       10.62%         IS - Actual VS Prof       Is - Actual vs Budget       Notes       Home       P                                                                                                    | SAMIN           | IC -    | Income S                | tatemen       | t       |         |               |        |                        |
|----------------------------------------------------------------------------------------------------|-----------------|---------|-------------------------|---------------|---------|---------|---------------|--------|------------------------|
| Company:         SAMINC<br>Currency:           Currency:         USD<br>Currency Type:           F           GroupCode         GroupName         YTD           140         Revenue         19 556 336.47 100.00%           150         Cost of Sales         6 487 670.35 33.17%           Gross Profit         13 068 666.12 66.83%           160         Other Revenue         1491 963.44 7.63%           170         Other Expenses         12 193 155.02 62.35%           180         Depreciation Expense         280 000.00 1.43%           190         Gains and Losses         0.00 0.00%           Earning (Loss) From Operation         2 087 474.54 10.67%           200         Interest Expense         10 500.00 0.05%           200         Interest Expense         10 500.00 0.05%                                                                                                    | Current Year:   |         | 2019                    |               |         |         |               |        |                        |
| Currency:         USD<br>Currency Type:         F           Image: Constant of the second second se | Current Period: |         | 7                       |               |         |         |               |        |                        |
| Currency Type:       F         GroupCode       GroupName       YTD         140       Revenue       19556 336.47 100.00%         150       Cost of Sales       6 487 670.35 33.17%         GroupSode       Gross Profit       13 068 666.12 66.83%         160       Other Revenue       1491 963.44 7.63%         170       Other Expenses       12 193 155.02 62.25%         180       Deprediation Expense       200 00.00 1.43%         190       Gains and Losses       0.00 0.00%         Earning (Loss) From Operation       2 087 474.54 10.65%         200       Interest Expense       10 500.00 0.05%         Earnings (Loss) Before Tax       2 076 974.54 10.62%                                                                                                    | Company:        |         | SAMINC                  |               |         |         |               |        |                        |
| GroupCode         GroupName         YTD           140         Revenue         19 556 336.47         100.00%           150         Cost of Sales         6 487 670.35         33.17%           Gross Profit         13 068 666.12         66.83%           160         Other Revenue         1 491 963.44         7.63%           170         Other Expenses         12 193 155.02         62.35%           180         Depreciation Expense         280 000.00         1.43%           190         Gains and Losses         0.00         0.00%           Earning (Loss) From Operation         2 087 474.54         10.67%           200         Interest Expense         10 500.00         0.05%           200         Interest Expense         10 500.00         0.05%                                                                                                    | Currency:       |         | USD                     |               |         |         |               |        |                        |
| 140         Revenue         19 556 336.47         100.00%           150         Cost of Sales         6 487 670.35         33.17%           Gross Profit         13 068 666.12         66.83%           160         Other Revenue         1 491 963.44         7.63%           170         Other Expenses         12 193 155.02         62.35%           180         Depreciation Expense         280 000.00         1.43%           190         Gains and Losses         0.00         0.00%           Earning (Loss) From Operation         2 087 474.54         10.67%           200         Interest Expense         10 500.00         0.05%           Earnings (Loss) Before Tax         2 076 974.54         10.62%                                                                                                    | Currency Type:  |         | F                       |               |         |         |               |        |                        |
| 140       Revenue       19 556 336.47       100.00%         150       Cost of Sales       6 487 670.35       33.17%         Gross Profit       13 068 666.12       66.83%         160       Other Revenue       1 491 963.44       7.63%         170       Other Expenses       12 193 155.02       62.35%         180       Depreciation Expense       280 000.00       1.43%         190       Gains and Losses       0.00       0.00%         Earning (Loss) From Operation       2 087 474.54       10.67%       66.83%         200       Interest Expense       10 500.00       0.05%         Earnings (Loss) Before Tax       2 076 974.54       10.62%                                                                                                    | GroupCode       |         | GroupName               | YTD           |         | Inco    | ome Statement |        |                        |
| Gross Profit         13 068 666.12         66.83%           160         Other Revenue         1 491 963.44         7.63%           170         Other Expenses         12 193 155.02         62.35%           180         Depreciation Expense         280 000.00         1.43%           190         Gains and Losses         0.00         0.00%           Earning (Loss) From Operation         2 087 474.54         10.67%           200         Interest Expense         10 500.00         0.05%           Earnings (Loss) Before Tax         2 076 974.54         10.62%                                                                                                    | 140             | Revenu  | ue                      | 19 556 336.47 | 100.00% |         | 10.14%        |        |                        |
| 160         Other Revenue         1 491 963.44         7.63%           170         Other Expenses         12 193 155.02         62.35%           180         Depreciation Expense         280 000.00         1.43%           190         Gains and Losses         0.00         0.00%           Earning (Loss) From Operation         2 087 474.54         10.67%           200         Interest Expense         10 500.00         0.05%           Earnings (Loss) Before Tax         2 076 974.54         10.62%                                                                                                    | 150             | Cost of | fSales                  | 6 487 670.35  | 33.17%  | 10.62%  |               |        |                        |
| 160         Other Revenue         1491963.44         7.63%         Operation           170         Other Revenue         12193155.02         62.35%           180         Depreciation Expense         220000.00         1.43%           190         Gains and Losses         0.00         0.00%           Earning (Loss) From Operation         2 087 474.54         10.67%         II.67%           200         Interest Expense         10 500.00         0.05%           Earnings (Loss) Before Tax         2 076 974.54         10.62%                                                                                                    |                 | Gross   | Profit                  | 13 068 666.12 | 66.83%  |         |               |        | Gross Profit           |
| 170       Other Expenses       12 193 155.02       62.35%         180       Depreciation Expense       280 000.00       1.43%         190       Gains and Losses       0.00       0.00%         Earning (Loss) From Operation       2 087 474.54       10.67%       ■ Ret Income (Loss)         200       Interest Expense       10 500.00       0.05%       66.83%                                                                                                    | 160             | Other F | Revenue                 | 1 491 963.44  | 7.63%   |         |               |        |                        |
| 180         Depreciation Expense         280 000.00         1.43%           190         Gains and Losses         0.00         0.00%           Earning (Loss) From Operation         2 087 474.54         10.67%         Image: Net Income (Loss)           200         Interest Expense         10 500.00         0.05%         66.83%                                                                                                    | 170             | Other E | Expenses                | 12 193 155.02 | 62.35%  |         |               |        | Earnings (Loss) Before |
| 190         Gains and Losses         0.00         0.00%           Earning (Loss) From Operation         2 087 474.54         10.67%           200         Interest Expense         10 500.00         0.05%           Earnings (Loss) Before Tax         2 076 974.54         10.62%                                                                                                    | 180             |         |                         | 280 000.00    | 1.43%   |         |               |        |                        |
| Earning (Loss) From Operation 2 087 474.54 10.67%<br>200 Interest Expense 10 500.00 0.05%<br>Earnings (Loss) Before Tax 2 076 974.54 10.62%                                                                                                    | 190             | Gains   | and Losses              | 0.00          | 0.00%   | 10.67%  |               |        | = Net Income (Loss)    |
| 200         Interest Expense         10 500.00         0.05%         00.83%           Earnings (Loss) Before Tax         2 076 974.54         10.62%         00         00         0.05%         00         00         0.05%         00         00         0.05%         00         00         0.05%         00         00         0.05%         00         0.05%         00         0.05%         00         0.05%         00         0.05%         00         0.05%         00         0.05%         00         0.05%         00         0.05%         00         0.05%         00         0.05%         00         0.05%         00         0.05%         00         0.05%         00         0.05%         00         0.05%         00         0.05%         00         0.05%         00         0.05%         00         0.05%         00         0.05%         00         0.05%         00         0.05%         00         0.05%         00         0.05%         00         0.05%         00         0.05%         00         0.05%         00         0.05%         0.05%         00         0.05%         0.05%         0.05%         0.05%         0.05%         0.05%         0.05%         0.05%         0.05%         0.05% <td></td> <td>Earning</td> <td>g (Loss) From Operation</td> <td>2 087 474.54</td> <td>10.67%</td> <td></td> <td></td> <td></td> <td></td>                                                                                                    |                 | Earning | g (Loss) From Operation | 2 087 474.54  | 10.67%  |         |               |        |                        |
|                                                                                                    | 200             |         |                         |               |         |         |               | 66.83% |                        |
|                                                                                                    | IS - Actual     |         |                         |               |         | es Home | A             |        | : 4                    |

#### **Balance Sheet**

The new Financial Balance Sheet report contains sample Report Designer Balance Sheet layouts to assist you in getting started with your layout design.

Location: Sage 300 ERP > Intelligence Reporting > Report Manager > Designer > Demonstration Report Designer > Run

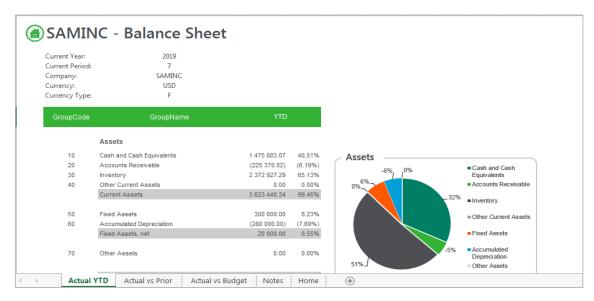

#### **Financial Ratios**

The new Financial Ratios Report contains sample layouts to assist you in calculating and visualizing Financial Ratios, in order to make more informed business decisions.

Location: Sage 300 ERP > Intelligence Reporting > Report Manager > Designer > Demonstration Report Designer > Run

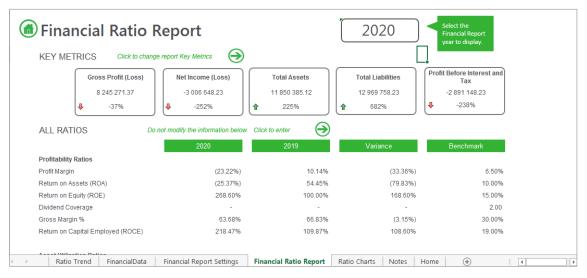

#### **Financial Forecasting**

The new Financial Forecasting report provides you with sample layouts aimed at projecting growth from the prior to current year and allows for you to input adjustments in growth percentages. The Financial Forecasting report is for General Ledger only and is based on the standard Sage FR GL Forecasting template, "Forecast.xls".

Location: Sage 300 ERP > Intelligence Reporting > Report Manager > Designer > Demonstration Report Designer > Run

| Durrent Period:<br>Dompany:<br>Durrency: | SAMINC<br>CAD                                                                   |                                                              |                                                             |                                                              |                                                            |                                                           |
|------------------------------------------|---------------------------------------------------------------------------------|--------------------------------------------------------------|-------------------------------------------------------------|--------------------------------------------------------------|------------------------------------------------------------|-----------------------------------------------------------|
| Currency Type:                           | F                                                                               |                                                              |                                                             |                                                              |                                                            |                                                           |
| GroupCode                                | GroupName                                                                       | Ye                                                           |                                                             |                                                              |                                                            |                                                           |
| aroopood                                 | circoproduce                                                                    | 2020                                                         | 2021                                                        | 2022                                                         |                                                            |                                                           |
|                                          | Assets                                                                          |                                                              |                                                             |                                                              |                                                            |                                                           |
| 10<br>30                                 | Cash and Cash Equivalents<br>Accounts Receivable<br>Inventory<br>Current Assets | 1 475 883.07<br>(225 370.02)<br>2 372 927.29<br>3 623 440.34 | 8 362 104.42<br>259 472.47<br>2 052 761.48<br>10 674 338.37 | 30 164 134.41<br>171 801.12<br>1 359 168.17<br>31 695 163.70 | 44 599 727.70<br>113 752.43<br>899 928.28<br>45 613 408.42 | 54 157 738.95<br>75 317.41<br>595 857.77<br>54 828 914.13 |
| 50<br>60                                 | Fixed Assets<br>Accumulated Depreciation<br>Fixed Assets, net                   | 300 000.00<br>(280 000.00)<br>20 000.00                      | 1 301 046.75<br>(725 000.00)<br>1 176 046.75                | 1 176 046.75                                                 | 1 176 046.75                                               | 1 176 046.75                                              |
| 70                                       | Other Assets                                                                    | 0.00                                                         | 0.00                                                        |                                                              |                                                            |                                                           |
|                                          | Total Assets                                                                    | 3 643 440.34                                                 | 11 850 385.12                                               | 32 871 210.45                                                | 46 789 455.17                                              | 56 004 960.88                                             |
|                                          | Liabilities                                                                     |                                                              |                                                             |                                                              |                                                            |                                                           |
| 90                                       | Other Current Liabilities                                                       | (125 532.40)                                                 | 144 264.27                                                  | 30 489 607.37                                                | 50 581 773.34                                              | 63 885 136.95                                             |
| 80                                       | Accounts Payable<br>Total Current Liabilities                                   | 1868 998.20<br>1743 465.80                                   | 13 029 493.96<br>13 173 758.23                              | 8 627 048.78<br>33 116 656.15                                | 5 712 115.21<br>56 293 888.55                              | 3 782 088.29                                              |
|                                          |                                                                                 |                                                              |                                                             |                                                              |                                                            |                                                           |
|                                          | Long Term Liabilities                                                           | (84 000.00)                                                  | (204 000.00)                                                | (3 140 470.74)                                               | (5 084 757.78)                                             | (6 372 103.19)                                            |
|                                          | Total Long Term Liabilities                                                     | (84 000.00)                                                  | (204 000.00)                                                | (3 140 470.74)                                               | (5 084 757.78)                                             | (6 372 103.19)                                            |
|                                          | Total Liabilities                                                               | 1653 465.80                                                  | 12 969 758.23                                               | 35 976 185.41                                                | 51 209 130.76                                              | 61 295 122.05                                             |
|                                          | Shareholders Equity                                                             | 0.00                                                         | 1887 275.12                                                 | (1 119 373.11)                                               | [3 104 974.96]                                             | (4 419 675.60)                                            |
|                                          | Dividends                                                                       | 0.00                                                         | 0.00                                                        | 0.00                                                         | 0.00                                                       | 0.00                                                      |
|                                          | Profit (Loss) for Period                                                        | 1 383 374.54                                                 | (3 006 648.23)                                              | (1 985 601.85)                                               | (1314 700.64)                                              | (870 485.57)                                              |
|                                          | Shareholder's Equitu                                                            | 1.983.974.54                                                 | (1.119.373.11)                                              | (3 104 374 36)                                               | (4 419 675 60)                                             | (5.280.161.17)                                            |
| - D                                      | ncome Statement Balan                                                           | ce Sheet Note                                                | s Home                                                      | (+)                                                          |                                                            |                                                           |

#### **Report Manager and Connector Ribbon**

The Sage Intelligence Report Manager and Sage Intelligence Connector modules boast a new Ribbon feature, with informative icons and labels for each function. These new icons assist you with easily identifying and accessing the features that you require.

#### Easy Access to Commonly Used Report Manager Features

Report Manager menu items have been restructured and grouped to enable you to easily identify the features that you wish to utilize. Commonly used menu items are now accessible from the 'Home' and 'Help' tabs. All existing functionality and business logic remain as in Sage Intelligence Reporting 7.2.1.

The functions on the Home tab have been grouped into 'Action' functions and 'Report' functions for ease of use.

Location: Sage 300 ERP > Intelligence Reporting > Report Manager > Home

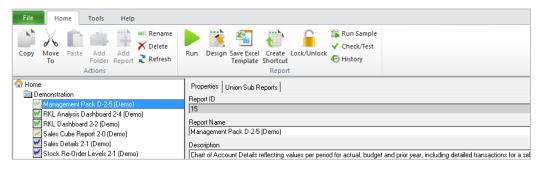

#### Easy Access to Less Commonly Used Report Manager Features

The Report Manager's less commonly used menu items are now accessible from the 'File' and 'Tools' tabs.

The File tab has been visually aligned to a more familiar interface for a File menu item and existing features, such as 'Configure Internet Connection' and 'Metadata Options' have been grouped for ease of use. Metadata Options allows you to backup Metadata and Templates, change your Metadata Repository as well as compact your Metadata to improve performance.

Location: Sage 300 ERP > Intelligence Reporting > Report Manager > File

| R Sage 300 Intelligence Reporting 2014 - [Report Manager] |          |                                                                                                    |  |  |  |
|-----------------------------------------------------------|----------|----------------------------------------------------------------------------------------------------|--|--|--|
|                                                           |          |                                                                                                    |  |  |  |
| File Home Tools Help                                      |          |                                                                                                    |  |  |  |
| 👮 Configure Internet Connection                           | Metadata | Options                                                                                                    |  |  |  |
| Metadata Options                                          |          |                                                                                                    |  |  |  |
| 🔀 Exit                                                    |          | Backup Metadata and Templates                                                                                                    |  |  |  |
|                                                           | Backup   | You can backup the Metadata Repository which contains your reports and settings.                                                                    |  |  |  |
|                                                           |          | Compact Metadata Repository                                                                                                    |  |  |  |
|                                                           | Compact  | Compacting your Metadata can result in improved system<br>performance. Depending on your usage levels it may be desirable<br>to do this more often. |  |  |  |

The functions on the Tools tab have been grouped into 'Report' functions and 'System' functions for ease of use.

Location: Sage 300 ERP > Intelligence Reporting > Report Manager > Tools

| File Home Tools He                                              | lp                                                                                                    |
|-----------------------------------------------------------------|----------------------------------------------------------------------------------------------------|
| Import Export Output Toggle Hidde<br>Report Report Mode Reports | Run All Reports *<br>Scheduler<br>Report<br>Report<br>Report<br>Bulk<br>Clear Report History<br>Report<br>System<br>System<br>System<br>System<br>System                                                   |
| Home Demonstration                                              | Properties         MetaData Repository Location         C:\ProgramData\SageAlchemex\SageIntelligenceReporting\MetaData\         Auto Connect Server         Auto Connect Catalog         Auto Connect User |

The Report functions grouping on the Tools tab includes the following existing Report Manager features, which allow you to perform more advanced management functions in the Report Manager:

- Import Report
- Export Report
- Output Mode
- Toggle Hidden Reports, previously labeled as Show/Hide Hidden reports
- Scheduler Command
- Bulk Import/Update
- Run All Reports, previously labeled as Run Report Batch
- Clean Pivot fields
- Clear Report History, previously labeled as Purge Instance History

The System functions grouping on the Tools tab allows you to view System Variables and Unlock Excel.

#### Easy Access to Commonly Used Connector Features

The Connector module boasts a new Ribbon feature with informative icons and labels for each feature, promoting ease of use.

Connector menu items have been restructured and grouped to allow you to easily identify the features you wish to use. The commonly used menu items are now accessible from the File, Home and Help tabs.

Location: Sage 300 ERP > Intelligence Reporting > Connector > Home

| File Home Tools Help                                        |                                                                                                |
|-------------------------------------------------------------|------------------------------------------------------------------------------------------------|
| Copy Move Paste Check/Test Sample Rename                    | Test<br>Lookup<br>Expressions<br>Add Dependencies Find & Check/Test All<br>Replace Expressions |
| Actions                                                     | Expression Data Container Connection                                                           |
| C Enterprise                                                | Properties Container ID                                                                        |
| RKL Trading Demo                                            | 5                                                                                              |
| Dashboard Sales Details 2.0     Dashboard Sales Details 2.0 | Published Container Name                                                                       |
| Financial Reports Designer 2-1                              | Dashboard Sales Details 2.0                                                                    |
| GL Transactions 2-0                                         | Description                                                                                    |
| 🔤 GL Transactions 2-1 🗮                                     | Sales Details                                                                                  |
| 🔤 Management Pack 2-0                                       | Connection ID                                                                                  |
| I Sales Details 2.0 I Stock ReOrders 2.0                    |                                                                                                |

The Connector File tab has been visually aligned to a familiar interface for a File menu. The functions on the Connector File tab have been grouped into 'Configure Internet Connection' and 'Metadata Options' functions for ease of use.

Metadata Options allows you to backup Metadata and templates, change their Metadata Repository as well as compacting their Metadata to improve performance.

Location: Sage 300 ERP > Intelligence Reporting > Connector > File

| R Sage 300 Intelligence Reporting 2014 | - [Report Manager]                                                                                                    |
|----------------------------------------|----------------------------------------------------------------------------------------------------|
|                                        |                                                                                                    |
| File Home Tools Help                   |                                                                                                    |
| 👮 Configure Internet Connection        | Metadata Options                                                                                                    |
| Metadata Options                       |                                                                                                    |
| 🔀 Exit                                 | Backup Metadata and Templates                                                                                                    |
|                                        | Backup You can backup the Metadata Repository which contains your reports and settings.                                                       |
|                                        | Compact Metadata Repository                                                                                                    |
|                                        | Compacting your Metadata can result in improved system performance. Depending on your usage levels it may be desirable to do this more often. |
|                                        |                                                                                                    |

The Connector Home tab contains further logical grouping of features, including Action functions, Expression functions, Data Container functions and Connection Functions. All icons on the Home tab ribbon are visible in windowed mode.

Actions Functions grouping includes basic container and expression management features allowing for the ability to:

• Copy

Sample Data

• Move To

Rename

Paste

DeleteRefresh

Expression Function grouping includes the ability to perform a Test Lookup for Expressions.

Data Container functions grouping allows users to modify containers' expressions and includes the following existing Connector features:

Add Expressions

Check/Test

- Dependencies
- Find and Replace
- Check/Test All Expressions

Connection function grouping enables modification of drivers and connections and includes the following existing features:

- Add Connection
- Add Data Container
- Driver Properties

The Connector Help tab aims to provide the user with informative resources which will guide the utilization and promote the understanding of the software. It contains features from the existing help drop down menu:

• View Help

- Website
- Online Academy
- Knowledge Base
- About

Location: Sage 300 ERP > Intelligence Reporting > Connector > Help

| File Home Tools Help                                     |   |                             |
|----------------------------------------------------------|---|-----------------------------|
| 🕐 🧶 🥽 🐘 🕕                                                |   |                             |
| View Website Online Knowledge About<br>Help Academy Base |   |                             |
| Help                                                     |   |                             |
| C Enterprise                                             | * | Properties                  |
| ODBC Driver for Access                                   |   | Container ID                |
| 🖏 RKL Trading Demo                                       |   |                             |
| Dashboard Sales Details 2.0                              |   | 5                           |
|                                                          |   |                             |
| 🔤 Dashboard Sales Details 2.0                            |   | Published Container Name    |
| Financial Reports Designer 2-1                           |   | Dashboard Sales Details 2.0 |
| GL Transactions 2-0                                      |   | Description                 |
| 🔤 GL Transactions 2-1                                    | Ξ | Sales Details               |
| 🔤 Management Pack 2-0                                    |   | 1                           |
| Sales Details 2.0                                        |   | Connection ID               |
|                                                          |   | 1                           |
| Stock ReOrders 2.0                                       |   |                             |

#### Easy Access to Less Commonly Used Connector Features

The Connector's less commonly used features are now accessible from the Tools tab in the new Connector Ribbon menu. All icons on the Tools tab ribbon menu are visible in windowed mode. The Tools tab functions have been grouped together, and include Report functions and System functions.

Location: Sage 300 ERP > Intelligence Reporting > Connector > Tools

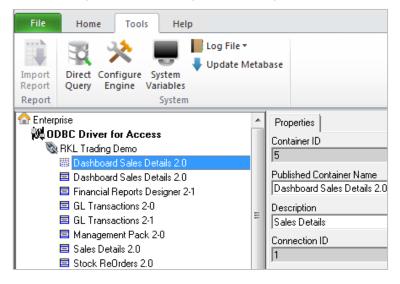

Report feature grouping contains the existing Import Report feature.

The System feature grouping includes the following existing Connector features:

- Direct Query, previously labeled Direct Query Tool
- Configure Engine, previously labeled Configure Output Engine
- System Variables
- Log File drop down with options Open and Delete
- Update Metabase

#### **Report Manager Context Menus**

#### Folder context right-click menu simplified

The right-click menus in the Report Manager have been simplified to provide the you with a more concise list of options and option labels that are more informative.

The right-click options 'Run Report Batch', 'Run Report Batch (Mode 2)', 'Properties' and 'Refresh' on the folder context right-click menu have been removed to help simplify the list of relevant options available. The Refresh feature is still accessible in the Report Manager ribbon via the Home tab and Run Report Batch and Run Report Batch (Mode 2) are available under the retitled 'Run All Reports' option under the Tools ribbon tab.

Location: Sage 300 ERP > Intelligence Reporting > Report Manager > Home > Right-click any folder

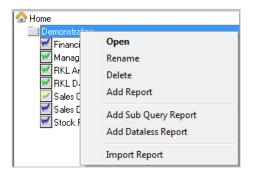

#### Report context right-click menu simplified

The right-click options 'Run Sample' and 'Refresh' on the Report context right-click menu have been removed and are now accessible in the Report Manager Ribbon via the Home tab.

The labels 'Create and Link Template' and 'Purge Instance History' have been replaced by the easily understandable labels of 'Save Excel Template' and 'Clear Report History' respectively.

Location: Sage 300 ERP > Intelligence Reporting > Report Manager > Home > Right-click any folder

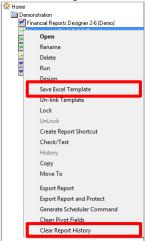

### Improvements

#### **Usability Improvements**

#### **Report Viewer Usability**

Intelligence Reporting includes the following usability enhancements to the Sage Intelligence Report Viewer module.

- The Report Viewer remains open after running a report thereby allowing you to run multiple reports without having to reopen the Report Viewer.
- Report Viewer window size persistence has been introduced.
- A minimum window size has been enforced to ensure that all available reports are visible.

#### Location: Sage 300 ERP > Intelligence Reporting > Report Viewer

| V Report Viewer                                                                                                    | ×            |
|----------------------------------------------------------------------------------------------------|--------------|
| Demonstration Copy of Sales Details 2-2 (Demo) Copy of Stock Re-Order Levels 2-2 (Demo) Financial Reports Designer 2-6 (Demo) Management Pack D-2-6 (Demo) RKL Analysis Dashboard 2-5 (Demo) RKL Dashboard 2-3 (Demo) RKL Dashboard 2-3 (Demo) Sales Details 2-2 (Demo) Stock Re-Order Levels 2-2 (Demo) | 4 11         |
| Sales values and qty per customer, product, salesperson                                                                                                    | Run<br>Close |

#### **Security Manager**

Intelligence Reporting includes an enhancement to the Sage Intelligence Security Manager module to display the user input for setting new and updating existing passwords in asterisk and not in plain text.

Location: Sage 300 ERP > Intelligence Reporting > Security Manager > Add User Location: Sage 300 ERP > Intelligence Reporting > Security Manager > Change Password

| Security Manager - DEFAULT                  |                                                                                  |        |                   |
|---------------------------------------------|----------------------------------------------------------------------------------|--------|-------------------|
| File                                        |                                                                                  |        |                   |
| General<br>Security On<br>Password<br>Roles | Users Users OK Canc OK Canc Uselect All Change Password Security Manager Loaded. | Search | Enter Search Term |

#### Improve Behavior of Report Property Columns

The tabs which appear when a report is selected within the Report Manager contain table grids to display data for columns, filters, parameters, sort fields and aggregate filters. The columns within these grids have been enhanced to automatically resize themselves to ensure they are displaying all text values fully. Previously, if a text value was longer than the default column size it would be cut off, forcing a manual resize each time a tab was selected to view the text.

Location: Sage 300 ERP > Intelligence Reporting > Report Manager > Report > Columns / Filters / Parameters / Sort Fields / Aggregate Filters

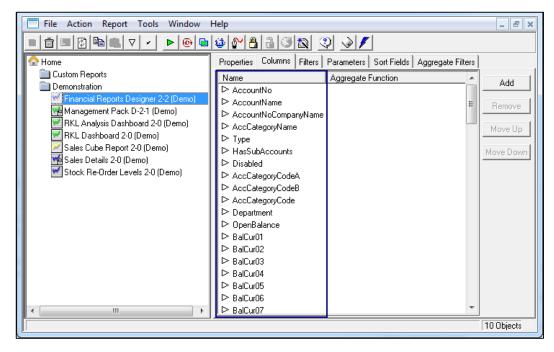

#### **Improve Reports Tree Header**

Within the Report Manager, the reports listing tree previously displayed a header which was incorrectly sized and allowed users to unnecessarily change the width of the viewable tree area. This header has been removed to promote a cleaner user interface and less confusion on how to change the width of the viewable tree area.

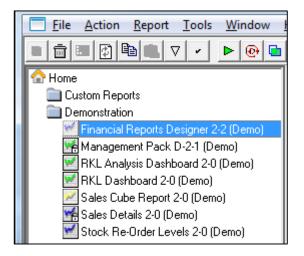

#### Ability to Rename a Duplicate Container When Importing

When importing a report which contains a Container with the same name as an existing Container, the system will now allow the incoming Container to be renamed. Previously the system would create a duplicate named Container, making it challenging to identify the new Container.

Location: Sage 300 ERP > Intelligence Reporting > Report Manager > Right-click on folder > Import Report Location: Sage 300 ERP > Intelligence Reporting > Connector > Right-click on Connection > Import Report

| Name the Container                          | ×            |
|---------------------------------------------|--------------|
| Please specify a new name for the container | OK<br>Cancel |
| Sales Details 2.0                           |              |

#### **Creating Union Reports**

The Report ID has been introduced to the user interface to assist you with creating Union reports by allowing you to easily and accurately identifying the sub reports used to create Union reports.

Location: Sage 300 ERP > Intelligence Reporting > Report Manager > Right-click on folder > Add Report > Union Report > Enter Report Name > OK

| ID        | Name                                |        |  |  |  |  |  |  |
|-----------|-------------------------------------|--------|--|--|--|--|--|--|
| 76        | Acc Group Code DA 3-4 (AE-SQL)      | =      |  |  |  |  |  |  |
| 84        | Acc Group Code DA 3-4 (AE-SQL)      | -      |  |  |  |  |  |  |
| 88        | Customer Ageing By Document Date    |        |  |  |  |  |  |  |
| 86        | Dashboard AR Financials Acc Sub 3   |        |  |  |  |  |  |  |
| 87        | Dashboard AR Financials Grp Sub 3   |        |  |  |  |  |  |  |
| 90        | Dashboard AR Sales Sub 3-4 (AE-SQL) |        |  |  |  |  |  |  |
| 98        | Dashboard Financials Acc Sub 2-0 (D |        |  |  |  |  |  |  |
| 78        | Dashboard Financials Acc Sub 3-4 (A |        |  |  |  |  |  |  |
| 99        | Dashboard Financials Grp Sub 2-0 (D |        |  |  |  |  |  |  |
| 79        | Dashboard Financials Grp Sub 3-4 (A |        |  |  |  |  |  |  |
| 100       | Dashboard Sales Details 2-1 (Demo)  |        |  |  |  |  |  |  |
| <b>80</b> | Dashboard Sales Sub 3-4 (AE-SQL)    | -      |  |  |  |  |  |  |
|           | UnSelect All Select All OK          | Cancel |  |  |  |  |  |  |

#### **User Interface Modernization**

#### **Replace Configurable Icons with Professional Standard Icons**

Certain icons within the system were previously configurable to each implementation, support for configuration of these icons has been removed and the icons have been replaced with newer, professional looking icons to ensure a consistent look and feel of this application for you regardless of which integrated system you are using it with. Additionally the menu bar and Home node icons have been standardized across all modules.

Location: Sage 300 ERP > Intelligence Reporting > Connector / Report Manager / Report Viewer /License Manager / OLAP Manager / Security Manager Windows Taskbar > Module Icons

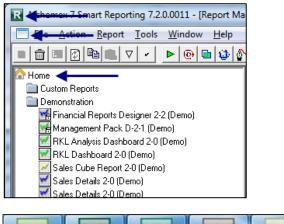

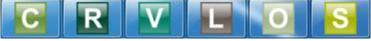

#### **Report Manager Background Change**

The background of the Report Manager has been updated to promote a more modern and comfortable environment and align the system with Sage branding.

Location: Sage 300 ERP > Intelligence Reporting > Report Manager > Run Report

| <u>File Action Report Window H</u> elp |                                                                     | _ <del>-</del> <del>-</del> × |
|----------------------------------------|---------------------------------------------------------------------|-------------------------------|
|                                        |                                                                     | Enter Report Parameters       |
| A Home                                 | Properties Columns Filters Parameters Sort Fields Aggregate Filters | 📰 Sales Details 2-0 (Demo) 📰  |
| Custom Reports                         | Name Aggregate Function Add                                         | Date Greater Than Or Equal To |
| Demonstration                          | ▷ CostPrice                                                         | 01 September 2003             |
| Financial Reports Designer 2-2 (Demo)  | CustomerCategory Remove                                             |                               |
| Management Pack D-2-1 (Demo)           | ▷ CustomerCodeName                                                  | OK Cancel                     |
| KL Analysis Dashboard 2-0 (Demo)       | ▷ CustomerName Move Up                                              |                               |
| RKL Dashboard 2-0 (Demo)               | ▷ CustSuppID                                                        |                               |
| Sales Cube Report 2-0 (Demo)           | Date Move Down                                                      |                               |
| Sales Details 2-0 (Demo)               | Description                                                         |                               |
| Stock Re-Order Levels 2-0 (Demo)       | DocNo E                                                             |                               |
| ing stock the order Levels 2-0 (Denio) | DocType                                                             |                               |
|                                        | ▷ OrderNo<br>▷ Period                                               |                               |
|                                        | ▷ ProductCategory                                                   |                               |
|                                        | ProductCategoly ≥ ProductCategoly                                   |                               |
|                                        | Productionervanie                                                   |                               |
|                                        | ProductName                                                         |                               |
|                                        | ▷ Qty                                                               |                               |
|                                        | ▷ RecordType                                                        |                               |
|                                        | ▷ SalesmanID                                                        |                               |
|                                        | ▷ SalesPersonName                                                   |                               |
|                                        | ▷ Store                                                             |                               |
|                                        | • • · · · · · · · · · · · · · · · · · ·                             |                               |
| 4 III +                                |                                                                     |                               |
|                                        | 11 Objects                                                          |                               |
| ID Name Launch Tir                     |                                                                     |                               |
| A 10188 Sales Details 2 3/25/2012      | 12 0:43 2120 259                                                    |                               |
| [ <b>I</b>                             |                                                                     |                               |

#### **Improve Locked Report Properties Panel**

The 'Locked Report' screen and the 'Unlock on Copy' screen have been revamped to present information and instructions in a friendly and modern manner. This purpose of this revamp is to ensure that you are not overburdened with information that you do not necessarily wish to see and are presented with a professional screen to encourage a more comfortable experience.

Location: Sage 300 ERP > Intelligence Reporting > Report Manager > Right-click report > Lock Report Location: Sage 300 ERP > Intelligence Reporting > Report Manager > Report > Properties Tab > Show Advanced Options > Check 'Unlock on Copy' > Right-click report > Lock Report

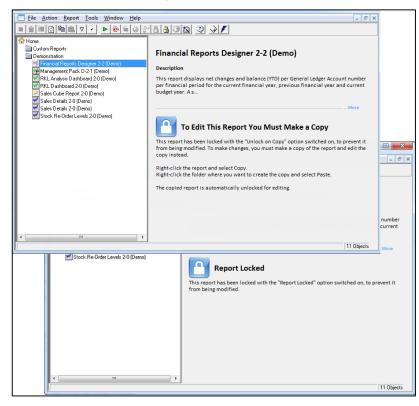

#### **Enhanced Report Execution Progress Indicator**

A new Progress Indicator has been implemented to replace the older styled moving icon, resulting in a more modern look and feel.

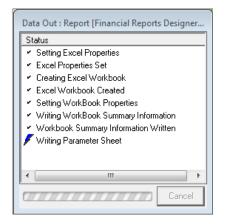

#### Modernized BI Tools Report Designer Ribbon

The BI Tools Ribbon has been updated to include new modern icons to improve the consistency and familiarity with Microsoft Office. The Reporting Trees are no longer available from the Ribbon and are accessible from the Report Designer Task Pane. The Mapping Tool and What-if Analyzer features no longer apply to the Report Designer and are therefore no longer displayed on the BI Tools ribbon.

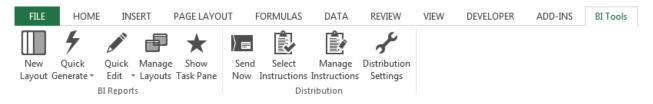

#### Multi-language Support

#### Excel Components Now Support Multi-language Implementation

All components located under the 'BI Tools' tab within Excel (Report Designer, Tools, Distribution) have been upgraded to support the implementation of different languages. Previously these components only supported being deployed in English. This change will significantly decrease the time needed to implement this application in different languages.

**NOTE:** These Excel components do not yet support implementations of all Unicode languages. Currently only **French** is fully supported, as more languages are implemented and tested – they will be fully supported.

#### Support for Excel 2010 64 Bit Edition

Intelligence Reporting is now compatible with the 64-bit edition of Microsoft Excel 2010. Processors that are 64-bit are becoming the standard for systems that range from servers to desktop computers.

These 64-bit systems can use more virtual and physical memory than 32-bit systems. This lets you work with much larger data sets than you could previously and to analyze and solve large computational problems. Microsoft Office 2010 introduces a native 64-bit version of Microsoft Excel to take advantage of this larger capacity and now you can use Intelligence Reporting with this version too.

**NOTE:** The option to 'Use my Outlook Profile' within the 'Distribution Settings' form is not supported when using the 64-bit edition of Microsoft Outlook 2010. The 'SMTP / Exchange Server' option must be used instead.

#### Upgrade to Microsoft .NET Framework 4.0

The entire Intelligence Reporting product stack has been moved onto .NET Framework 4.0.

#### **Optimized Installation**

If you already have the .NET Framework 4.0 installed, the installation process for Intelligence Reporting is now much faster than before.

#### Easy Integration with .NET 4.0 Accounting and ERP Systems

Intelligence Reporting can now be integrated with Accounting/ERP systems which have moved onto .NET Framework 4.0 without the need for any additional customized integration development.

#### **Smoother Integration with Microsoft Excel**

Being on the latest .NET Framework allows Intelligence Reporting to leverage the most stable integration technologies available for Microsoft Excel, resulting in a better experience inside Excel when using the 'BI Tools' features.

#### **Demonstration Reports**

The Intelligence Reporting Demonstration reports have an updated look and feel.

**Location:** Sage 300 ERP > Intelligence Reporting > Report manager > Home > Demonstration > Financial Report Designer 2-6 > Run *Financial Report Designer 2-6* 

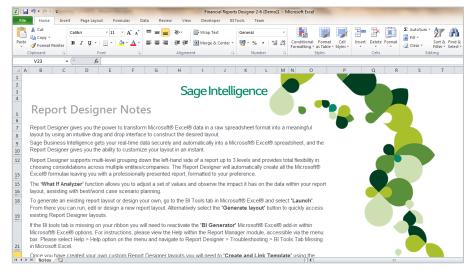

Location: Sage 300 ERP > Intelligence Reporting > Report manager > Home > Demonstration > Management Pack D-2-6 > Run > Management Pack D-2-6

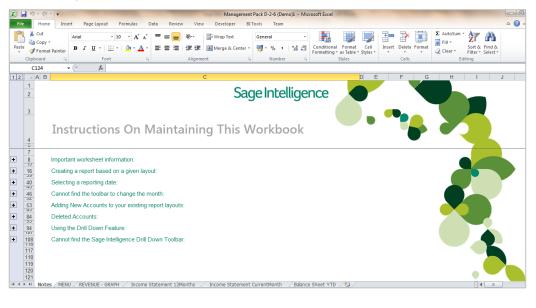

Location: Sage 300 ERP > Intelligence Reporting > Report manager > Home > Demonstration > RKL Analysis Dashboard 2-4 > Run > RKL Analysis Dashboard 2-4

| a ii) × (ii ×   <del>-</del>                                   |                                            |             |                                                       |          | RKL Analys                 | is Dashboard 2-5    | (Demo)1 - N | licrosoft Excel                      | A Real Property lies |          |        |              |               |              |                                         | - 0      |
|----------------------------------------------------------------|--------------------------------------------|-------------|-------------------------------------------------------|----------|----------------------------|---------------------|-------------|--------------------------------------|----------------------|----------|--------|--------------|---------------|--------------|-----------------------------------------|----------|
| Home Insert Page                                               | e Layout 🛛 Fo                              | ormulas D   | ata Review                                            | View     | Developer                  | BI Tools Tea        | am          |                                      |                      |          |        |              |               |              |                                         | ۵ 🕜 ۵    |
| Cut Arial                                                      |                                            | • A • A •   | _                                                     | · ·      | Wrap Text                  | General             | , •.0 .00   | Conditional                          | Format               | Cell     |        | elete Format | Σ AutoSu      | ZI<br>Sort 8 | k Find &                                |          |
| Format Painter                                                 | _                                          | _           |                                                       |          | -                          |                     |             | Formatting *                         |                      | Styles * | *      | * *          |               |              | <ul> <li>Select *</li> </ul>            |          |
| Clipboard 12                                                   | Font                                       | Gr.         |                                                       | Alignmen | t                          | 5 Num               | ber G       |                                      | Styles               |          |        | ells         |               | Editing      |                                         |          |
| A1 • (*                                                        | $f_{x}$                                    |             |                                                       |          |                            |                     |             |                                      |                      |          |        |              |               |              |                                         |          |
| B C D E                                                        | F                                          | G           | H I                                                   | J        | K                          | L M                 | N O         | P                                    | Q                    | R        | S      | T            | U             | V            | W                                       | Х        |
| 1                                                              |                                            |             |                                                       |          |                            |                     |             |                                      |                      |          |        |              |               |              |                                         |          |
|                                                                |                                            |             |                                                       | D        | achhaar                    | d DVI               | Tradi       | 0.01                                 |                      |          |        |              |               |              |                                         |          |
|                                                                |                                            |             |                                                       | D        | ashboar                    | a - KKL             | Irau        | ng                                   |                      |          |        |              |               |              |                                         |          |
|                                                                |                                            |             |                                                       |          |                            |                     |             |                                      |                      |          |        |              |               |              |                                         |          |
|                                                                |                                            |             |                                                       |          | A                          | As at 17/01/2013    |             |                                      |                      |          |        |              |               |              |                                         |          |
|                                                                |                                            |             |                                                       |          |                            |                     |             |                                      |                      |          |        |              |               |              |                                         |          |
| D CLOL                                                         |                                            |             |                                                       |          |                            |                     | -           |                                      | -                    |          |        |              |               |              |                                         |          |
| — Profit & Lo                                                  | SS —                                       |             |                                                       |          |                            |                     |             | Top 5 l                              | Expe                 | nses     |        |              |               |              |                                         |          |
|                                                                | Actual                                     | Budget      | Variance                                              | Actual   | Budget                     | Variance            |             |                                      |                      | Actual   |        | Variance     | ۵             | ctual        | Budget                                  | Variance |
|                                                                | Apr-03                                     | Apr-03      | vanance                                               | YTD      | YTD                        | Variance            |             |                                      |                      | Apr-03   | Apr-03 | vanance      |               | YTD          | YTD                                     | vanance  |
| Sales                                                          | 276 963                                    | 340 000     | (63 037)                                              | 1 327 43 |                            | (163 062)           |             | Salaries and                         | Wagaa                | 53 787   | 50 000 | (3 787)      |               | 173 111      | 190 000                                 | 16 889   |
| Cost of Sales                                                  | 215 321                                    | 200 000     | (15 321)                                              | 859 15   |                            | (99 158)            |             | Rent Paid                            | a mugea              | 4 823    | 6 000  | 1 177        |               | 20 187       | 28 000                                  | 7 813    |
| Gross Profit                                                   | 61 642                                     | 140 000     | (15 321)<br>(78 358)                                  | 468 28   |                            | (262 220)           |             |                                      |                      | 9 02 3   |        | (1 557)      |               |              |                                         | (3 924   |
|                                                                |                                            |             |                                                       |          |                            |                     |             | Insurance                            |                      |          | 4 000  |              |               | 19 924       | 16 000                                  |          |
| Expenses                                                       | 46 904                                     | 78 760      | 31 856                                                | 282 69   |                            | 73 972              |             | PAYE                                 |                      | 9 511    | 8 500  | (1 011)      |               | 17 679       | 34 000                                  | 16 321   |
| Net Income before tax                                          | 14 738                                     | 61 240      | (46 502)                                              | 185 58   | 2 373 830                  | (188 248)           |             | Telephone                            | and Fax              | 5 179    | 3 000  | (2 179)      |               | 12 899       | 13 000                                  | 101      |
|                                                                |                                            |             |                                                       |          |                            |                     |             |                                      |                      | 78 857   | 71 500 | (7 357)      |               | 243 801      | 281 000                                 | 37 199   |
| FRICKELS PICKLES<br>JENS JAMS<br>CINDYS DELI<br>EXPORT EXPERTS | YTD<br>37 907<br>16 916<br>11 941<br>8 535 | 0<br>0<br>0 | Customer Group<br>Durban<br>Johannesburg<br>Cape Town |          | GP<br>54 571<br>486<br>184 | GP %<br>0<br>0<br>0 |             | 40,000<br>30,000<br>20,000<br>10,000 | /TD \                |          |        | (7 357)      |               | 243 801      | 281 000<br>- ,0<br>- ,0<br>- ,0<br>- ,0 |          |
| BOBS UNCLE                                                     | 8 194<br>83 493                            | 0           |                                                       |          |                            |                     |             | - +                                  |                      |          |        |              |               |              | + -                                     |          |
|                                                                | 83 493                                     | 100%        |                                                       |          |                            |                     |             | FRICKE                               | LS PICKLES           | JENS JAI | N2 CI  | NDYS DELI    | EXPORT EXPERT | S BOBS       | UNCLE                                   |          |
|                                                                |                                            |             |                                                       |          |                            |                     |             |                                      |                      |          |        |              |               |              |                                         |          |

#### Location: Sage 300 ERP > Intelligence Reporting > Report manager > Home > Demonstration > RKL Dashboard 2-3 > Run

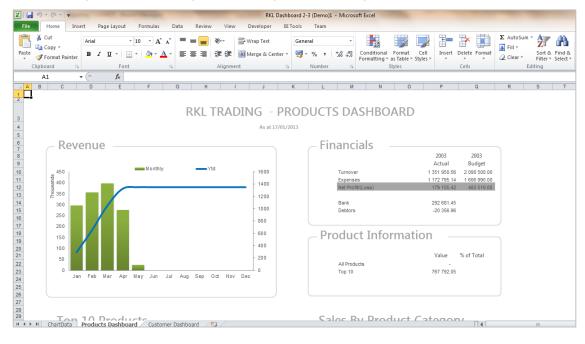

Location: Sage 300 ERP > Intelligence Reporting > Report manager > Home > Demonstration > Sales Details 2-2 > Run > Sales Details 2-2

| 🛃 🤊                   | ) - (2 -                        | Ŧ          |                                                                                     |                                                                                                    | Sales Det                         | ails 2-1 (De                                                      | mo)1 - Micr                                                                                               | osoft Excel                                                                                               |                                                                                                    |                                                                                                    |        |          |    |        | c     | - 0 | Σ  |
|-----------------------|---------------------------------|------------|-------------------------------------------------------------------------------------|----------------------------------------------------------------------------------------------------|-----------------------------------|-------------------------------------------------------------------|----------------------------------------------------------------------------------------------------|----------------------------------------------------------------------------------------------------|----------------------------------------------------------------------------------------------------|----------------------------------------------------------------------------------------------------|--------|----------|----|--------|-------|-----|----|
| File                  | Home                            | Insert     | Page Layout                                                                         | Formulas Data F                                                                                                    | Review                            | View                                                              | BITools                                                                                                   |                                                                                                    |                                                                                                    |                                                                                                    |        |          |    |        | ۵ (   | 2 - | ł۵ |
| 🗎 🖌                   | Arial                           |            | - 10 - A                                                                            | ∧ <sup>*</sup> ≡ <b>=</b> ≫,•                                                                                                    | 5                                 | Constant                                                          |                                                                                                    |                                                                                                    |                                                                                                    |                                                                                                    |        | Insert = | Σ- | A      | Ĥ     |     |    |
| L                     | Arial                           |            | * 10 * A                                                                            | A' = = = %                                                                                                    | <b></b>                           | General                                                           |                                                                                                    | ·                                                                                                    | i 🔟                                                                                                    | 1 🗖                                                                                                    | 3*     | Delete 🔻 | -  | Zľ     | 11    |     |    |
| aste 🦪                | n                               | <u>υ</u> - | 🛛 - 🔕 - 🗛                                                                           | <u>·</u> ≡≡≡∉∉                                                                                                    | • <b>a</b> • •                    | <u></u> • • •                                                     | · ·                                                                                                    | .00 Conditio                                                                                              | onal Form                                                                                                    | at Cell                                                                                                    | 1-00-1 | Format 🕶 | _  |        | Find  |     |    |
|                       |                                 | -          |                                                                                     |                                                                                                    |                                   |                                                                   | and the second                                                                                            |                                                                                                    | ng ≠ as Tabl                                                                                                    | le = Styles =                                                                                              | ~      |          | 2. |        | Selec | t*  |    |
| board                 |                                 |            | Font                                                                                | 🖼 Alignment                                                                                                    | - Fai                             | INU                                                               | Imber                                                                                                    | Gi .                                                                                                    | Styles                                                                                                    |                                                                                                    |        | Cells    |    | Editir | ng    |     |    |
|                       | A1                              | (          | f <sub>x</sub>                                                                      |                                                                                                    |                                   |                                                                   |                                                                                                    |                                                                                                    |                                                                                                    |                                                                                                    |        |          |    |        |       |     |    |
| A                     | В                               |            | С                                                                                   | D                                                                                                    |                                   | E                                                                 | F                                                                                                    | G                                                                                                    | Н                                                                                                    | 1                                                                                                    | J      | K        | L  |        | М     | N   |    |
|                       |                                 |            |                                                                                     |                                                                                                    |                                   |                                                                   |                                                                                                    |                                                                                                    |                                                                                                    |                                                                                                    |        |          |    |        |       |     |    |
|                       |                                 |            |                                                                                     |                                                                                                    |                                   |                                                                   |                                                                                                    |                                                                                                    |                                                                                                    |                                                                                                    |        |          |    |        |       |     |    |
| ~                     |                                 | _          |                                                                                     |                                                                                                    |                                   |                                                                   |                                                                                                    |                                                                                                    |                                                                                                    |                                                                                                    |        |          |    |        |       |     |    |
| - S                   | ales                            | Repo       | art                                                                                 |                                                                                                    |                                   |                                                                   |                                                                                                    |                                                                                                    |                                                                                                    |                                                                                                    |        |          |    |        |       |     |    |
|                       |                                 |            | om 01 Sep 2003                                                                      |                                                                                                    |                                   |                                                                   |                                                                                                    |                                                                                                    |                                                                                                    |                                                                                                    |        |          |    |        |       |     |    |
| 101                   | are period                      | to dute ne | 011 01 309 2003                                                                     |                                                                                                    |                                   |                                                                   |                                                                                                    |                                                                                                    |                                                                                                    |                                                                                                    |        |          |    |        |       |     |    |
|                       |                                 |            |                                                                                     |                                                                                                    |                                   |                                                                   |                                                                                                    |                                                                                                    |                                                                                                    |                                                                                                    |        |          |    |        |       |     |    |
| Cele                  | esPersonNa                      |            | (AII)                                                                               |                                                                                                    |                                   |                                                                   |                                                                                                    |                                                                                                    |                                                                                                    |                                                                                                    |        |          |    |        |       |     |    |
| Sale                  |                                 | ne         | (AI)                                                                                |                                                                                                    |                                   |                                                                   |                                                                                                    |                                                                                                    |                                                                                                    |                                                                                                    |        |          |    |        |       |     |    |
| Store                 |                                 |            | CONS                                                                                | T                                                                                                    |                                   |                                                                   |                                                                                                    |                                                                                                    |                                                                                                    |                                                                                                    |        |          |    |        |       |     |    |
| Store                 |                                 |            | (All)<br>(All)                                                                      | *                                                                                                    |                                   |                                                                   |                                                                                                    |                                                                                                    |                                                                                                    |                                                                                                    |        |          |    |        |       |     |    |
| Perio                 | od                              | nrv        | (All)                                                                               | -                                                                                                    |                                   |                                                                   |                                                                                                    |                                                                                                    |                                                                                                    |                                                                                                    |        |          |    |        |       |     |    |
| Perio                 |                                 | ory        |                                                                                     | * *                                                                                                    |                                   |                                                                   |                                                                                                    |                                                                                                    |                                                                                                    |                                                                                                    |        |          |    |        |       |     |    |
| Perio                 | od                              |            | (All)<br>(All)                                                                      |                                                                                                    |                                   | ata                                                               |                                                                                                    |                                                                                                    |                                                                                                    |                                                                                                    |        |          |    |        |       |     |    |
| Peric<br>Cust<br>Cust | od<br>tomerCategi<br>tomerCodeN | lame 🗖     | (All)                                                                               | ▼<br>▼<br>■<br>ProductCodeName                                                                                                    | De<br>T Qt                        |                                                                   |                                                                                                    |                                                                                                    | GP                                                                                                    | GP%                                                                                                    |        |          |    |        |       |     |    |
| Perio<br>Cust<br>Cust | od<br>tomerCateg                | lame 🗖     | (All)<br>(All)<br>ProductCategory                                                   |                                                                                                    |                                   | ty T<br>76                                                        | 14 192.01                                                                                                 | 18 800.61                                                                                                 | 4 608.59                                                                                                    | 24.51%                                                                                                    |        |          |    |        |       |     |    |
| Peric<br>Cust<br>Cust | od<br>tomerCategi<br>tomerCodeN | lame 🗖     | (All)<br>(All)                                                                      | T ProductCodeName                                                                                                    | T Qt                              | ty T<br>76<br>23                                                  | 14 192.01<br>361.45                                                                                       | 18 800.61<br>486.03                                                                                       | 4 608.59<br>124.57                                                                                                    | 24.51%<br>25.63%                                                                                           |        |          |    |        |       |     |    |
| Perio<br>Cust<br>Cust | od<br>tomerCategi<br>tomerCodeN | lame 🎴     | (All)<br>(All)<br>ProductCategory                                                   | ProductCodeName CPTV01-Captain Vital Sig                                                                                                    | gns Car                           | ty T<br>76<br>23<br>3                                             | 14 192.01<br>361.45<br>227.97                                                                             | 18 800.61<br>486.03<br>316.22                                                                             | 4 608.59<br>124.57<br>88.25                                                                                                  | 24.51%<br>25.63%<br>27.91%                                                                                 |        |          |    |        |       |     |    |
| Peric<br>Cust<br>Cust | od<br>tomerCategi<br>tomerCodeN | lame 🎴     | (All)<br>(All)<br>ProductCategory                                                   | T ProductCodeName                                                                                                    | gns Car                           | ty T<br>76<br>23                                                  | 14 192.01<br>361.45                                                                                       | 18 800.61<br>486.03                                                                                       | 4 608.59<br>124.57<br>88.25                                                                                                  | 24.51%<br>25.63%<br>27.91%                                                                                 |        |          |    |        |       |     |    |
| Perio<br>Cust         | od<br>tomerCategi<br>tomerCodeN | lame 🎴     | (All)<br>(All)<br>ProductCategory                                                   | ProductCodeName CPTV01-Captain Vital Sig                                                                                                    | gns Car                           | ty T<br>76<br>23<br>3<br>20                                       | 14 192.01<br>361.45<br>227.97<br>133.49                                                                   | 18 800.61<br>486.03<br>316.22<br>169.81                                                                   | 4 608.59<br>124.57<br>88.25<br>36.32                                                                                         | 24.51%<br>25.63%<br>27.91%<br>21.39%                                                                       |        |          |    |        |       |     |    |
| Peric<br>Cust<br>Cust | od<br>tomerCategi<br>tomerCodeN | lame 🎴     | (All)<br>(All)<br>ProductCategory                                                   | ProductCodeName     CPTV01-Captain Vital Sig     YARD02-Yardville Lager                                                                                       | ns Car                            | ty T<br>76<br>23<br>3<br>20<br>31                                 | 14 192.01<br>361.45<br>227.97<br>133.49<br>4 283.04                                                       | 18 800.61<br>486.03<br>316.22<br>169.81<br>5 796.39                                                       | 4 608.59<br>124.57<br>88.25<br>36.32<br>1 513.35                                                                             | 24.51%<br>25.63%<br>27.91%<br>21.39%<br>26.11%                                                             |        |          |    |        |       |     |    |
| Perio<br>Cust         | od<br>tomerCategi<br>tomerCodeN | lame 🎴     | (All)<br>(All)<br>ProductCategory                                                   | ProductCodeName CPTV01-Captain Vital Sig                                                                                                    | ns Car                            | ty T<br>76<br>23<br>3<br>20                                       | 14 192.01<br>361.45<br>227.97<br>133.49                                                                   | 18 800.61<br>486.03<br>316.22<br>169.81                                                                   | 4 608.59<br>124.57<br>88.25<br>36.32                                                                                         | 24.51%<br>25.63%<br>27.91%<br>21.39%                                                                       |        |          |    |        |       |     |    |
| Peric<br>Cust<br>Cust | od<br>tomerCategi<br>tomerCodeN | lame 🎴     | (Alf)<br>(Alf)<br>ProductCategory<br>ALCOHOL<br>BEVERAGES                           | ProductCodeName<br>CPTV01-Captain Vital Sig<br>VARD02-Vardville Lager<br>CRYS03-Crystal Puddle I                                                              | ns Car                            | ty T<br>76<br>23<br>3<br>20<br>31<br>31                           | 14 192.01<br>361.45<br>227.97<br>133.49<br>4 283.04<br>4 283.04                                           | 18 800.61<br>486.03<br>316.22<br>169.81<br>5 796.39<br>5 796.39                                           | 4 608.59<br>124.57<br>88.25<br>36.32<br>1 513.35<br>1 513.35                                                                 | 24.51%<br>25.63%<br>27.91%<br>21.39%<br>26.11%<br>26.11%                                                   |        |          |    |        |       |     |    |
| Peric<br>Cust<br>Cust | od<br>tomerCategi<br>tomerCodeN | lame 🎴     | (All)<br>(All)<br>ProductCategory                                                   | ProductCodeName     CPTV01-Captain Vital Sig     VARD02-Vardville Lager     CRYS03-Crystal Puddle I E                                                         | gns Car<br>,<br>Ranber            | ty T<br>76<br>23<br>3<br>20<br>31                                 | 14 192.01<br>361.45<br>227.97<br>133.49<br>4 283.04<br>4 283.04<br>6 331.31                               | 18 800.61<br>486.03<br>316.22<br>169.81<br>5 796.39<br>5 796.39<br>8 245.16                               | 4 608.59<br>124.57<br>88.25<br>36.32<br>1 513.35<br>1 513.35<br>1 913.85                                                     | 24.51%<br>25.63%<br>27.91%<br>21.39%<br>26.11%<br>26.11%<br>23.21%                                         |        |          |    |        |       |     |    |
| Perio<br>Cust         | od<br>tomerCategi<br>tomerCodeN | lame 🎴     | (Alf)<br>(Alf)<br>ProductCategory<br>ALCOHOL<br>BEVERAGES                           | ProductCodeName<br>CPTV01-Captain Vital Sig<br>VARD02-Vardville Lager<br>CRYS03-Crystal Puddle I                                                              | gns Car<br>,<br>Ranber            | ty T<br>76<br>23<br>3<br>20<br>31<br>31<br>31                     | 14 192.01<br>361.45<br>227.97<br>133.49<br>4 283.04<br>4 283.04                                           | 18 800.61<br>486.03<br>316.22<br>169.81<br>5 796.39<br>5 796.39                                           | 4 608.59<br>124.57<br>88.25<br>36.32<br>1 513.35<br>1 513.35                                                                 | 24.51%<br>25.63%<br>27.91%<br>21.39%<br>26.11%<br>26.11%                                                   |        |          |    |        |       |     |    |
| Peric<br>Cust<br>Cust | od<br>tomerCategi<br>tomerCodeN | lame 🎴     | (Alf)<br>(Alf)<br>ProductCategory<br>ALCOHOL<br>BEVERAGES                           | ProductCodeName     CPTV01-Captain Vital Sig     VARD02-Vardville Lager     CRYS03-Crystal Puddle I E                                                         | gns Car<br>,<br>Ranber            | ty T<br>76<br>23<br>3<br>20<br>31<br>31<br>31                     | 14 192.01<br>361.45<br>227.97<br>133.49<br>4 283.04<br>4 283.04<br>6 331.31                               | 18 800.61<br>486.03<br>316.22<br>169.81<br>5 796.39<br>5 796.39<br>8 245.16                               | 4 608.59<br>124.57<br>88.25<br>36.32<br>1 513.35<br>1 513.35<br>1 913.85                                                     | 24.51%<br>25.63%<br>27.91%<br>21.39%<br>26.11%<br>26.11%<br>23.21%                                         |        |          |    |        |       |     |    |
| Peric<br>Cust<br>Cust | od<br>tomerCategi<br>tomerCodeN | lame 🎴     | (AI)<br>ProductCategory<br>ALCOHOL<br>BEVERAGES<br>FRESH PRODUCT                    | ProductCodeName     CPTV01-Captain Vital Sig     VARD02-Vardville Lager     CRYS03-Crystal Puddle I E                                                         | gns Car<br>Ranber                 | ty T<br>76<br>23<br>3<br>20<br>31<br>31<br>31<br>6<br>6           | 14 192.01<br>361.45<br>227.97<br>133.49<br>4 283.04<br>4 283.04<br>6 331.31<br>6 331.31                   | 18 800.61<br>486.03<br>316.22<br>169.81<br>5 796.39<br>5 796.39<br>8 245.16<br>8 245.16                   | 4 608.59<br>124.57<br>88.25<br>36.32<br>1 513.35<br>1 513.35<br>1 913.85<br>1 913.85<br>28.80                                | 24.51%<br>25.63%<br>27.91%<br>21.39%<br>26.11%<br>26.11%<br>23.21%<br>23.21%                               |        |          |    |        |       |     |    |
| Peric<br>Cust         | od<br>tomerCategi<br>tomerCodeN | lame 🎴     | (AI)<br>ProductCategory<br>ALCOHOL<br>BEVERAGES<br>FRESH PRODUCT                    | ProductCodeName     CPTV01-Captain Vtal Sig     YARD02-Vardville Lager     CRYS03-Crystal Puddle I     ARCH01-Archies Red A                                   | gns Car<br>Ranber                 | ty 76<br>76<br>23<br>3<br>20<br>31<br>31<br>31<br>6<br>6<br>6     | 14 192.01<br>361.45<br>227.97<br>133.49<br>4 283.04<br>4 283.04<br>6 331.31<br>6 331.31<br>21.52          | 18 800.61<br>486.03<br>316.22<br>169.81<br>5 796.39<br>5 796.39<br>8 245.16<br>8 245.16<br>50.32<br>50.32 | 4 608.59<br>124.57<br>88.25<br>36.32<br>1 513.35<br>1 513.35<br>1 913.85<br>1 913.85<br>28.80                                | 24.51%<br>25.63%<br>27.91%<br>21.39%<br>26.11%<br>26.11%<br>23.21%<br>23.21%<br>57.23%                     |        |          |    |        |       |     |    |
| Peric<br>Cust         | od<br>tomerCategi<br>tomerCodeN | lame 🎴     | (AI)<br>ProductCategory<br>ALCOHOL<br>BEVERAGES<br>FRESH PRODUCT                    | ProductCodeName     CPTV01-Ceptain Vital Sig     VARD02-Yardville Lager     CRYS03-Crystal Puddle 1     E     ARCH01-Archies Red A     RONA02-Ronalds Dried H | gns Car<br>Ranber<br>pples<br>Ham | ty T<br>76<br>23<br>3<br>20<br>31<br>31<br>31<br>6<br>6<br>6<br>6 | 14 192.01<br>361.45<br>227.97<br>133.49<br>4 283.04<br>6 331.31<br>6 331.31<br>21.52<br>21.52<br>3 194.69 | 18 800.61<br>486.03<br>316.22<br>169.81<br>5 796.39<br>8 245.16<br>8 245.16<br>50.32<br>50.32<br>4 222.71 | 4 608.59<br>124.57<br>88.25<br>36.32<br>1 513.35<br>1 513.35<br>1 913.85<br>1 913.85<br>28.80<br>28.80<br>1 028.02           | 24.51%<br>25.63%<br>27.91%<br>21.39%<br>26.11%<br>26.11%<br>23.21%<br>57.23%<br>57.23%<br>57.23%<br>24.35% |        |          |    |        |       |     |    |
| Perid<br>Cust<br>Cust | od<br>tomerCategi<br>tomerCodeN | lame 🎴     | (AI)<br>(AI)<br>ProductCategory<br>RALCOHOL<br>BEVERAGES<br>FRESH PRODUCT<br>BMEATS | ProductCodeName     CPTV01-Captain Vtal Sig     YARD02-Vardville Lager     CRYS03-Crystal Puddle I     ARCH01-Archies Red A                                   | gns Car<br>Ranber<br>pples<br>Ham | ty T<br>76<br>23<br>3<br>20<br>31<br>31<br>31<br>6<br>6<br>6      | 14 192.01<br>361.45<br>227.97<br>133.49<br>4 283.04<br>4 283.04<br>6 331.31<br>6 331.31<br>21.52<br>21.52 | 18 800.61<br>486.03<br>316.22<br>169.81<br>5 796.39<br>5 796.39<br>8 245.16<br>8 245.16<br>50.32<br>50.32 | 4 608.59<br>124.57<br>88.25<br>36.32<br>1 513.35<br>1 513.35<br>1 913.85<br>1 913.85<br>28.80<br>28.80<br>1 028.02<br>174.23 | 24.51%<br>25.63%<br>27.91%<br>21.39%<br>26.11%<br>26.11%<br>23.21%<br>57.23%<br>57.23%                     |        |          |    |        |       |     |    |

Location: Sage 300 ERP > Intelligence Reporting > Report manager > Home > Demonstration > Stock Re-order Levels 2-2 > Run > Stock Re-order Levels 2-2

|      | ¥) - (× -   -           |                                                                                                    |                                                                                                    |                                                                                                    |                                                                                                    |                                                                                                    |                                                                                             |                                                                                                    |                                                                                             | o)1 - Mic                                                                                                    | rosoft Excel                                                                                | -                                         |              |
|------|-------------------------|----------------------------------------------------------------------------------------------------|----------------------------------------------------------------------------------------------------|----------------------------------------------------------------------------------------------------|----------------------------------------------------------------------------------------------------|----------------------------------------------------------------------------------------------------|---------------------------------------------------------------------------------------------|----------------------------------------------------------------------------------------------------|---------------------------------------------------------------------------------------------|----------------------------------------------------------------------------------------------------|---------------------------------------------------------------------------------------------|-------------------------------------------|--------------|
| File |                         | ert Page Layout Fo                                                                                                    | rmulas D                                                                                                    | Data R                                                                                                    | eview \                                                                                                    | /iew Dev                                                                                                    | eloper l                                                                                    | BITools                                                                                                    | Team                                                                                        |                                                                                                    |                                                                                             |                                           |              |
| ĥ    | 🖌 Cut                   | Arial × 10                                                                                                    | · A A                                                                                                    | = =                                                                                                    | <b>_</b> »                                                                                                 | 📑 Wra                                                                                                    | p Text                                                                                      | Gen                                                                                                    | eral                                                                                        | *                                                                                                    | <u> </u>                                                                                    |                                           |              |
| aste |                         | <b>B</b> <i>I</i> <u>U</u> <b>-</b>                                                                                                    | <u>ð</u> r <u>A</u> -                                                                                                    | ≣≣                                                                                                    | ≣ (≢ (                                                                                                    | 📕 💀 Mer                                                                                                    | ge & Center                                                                                 | - 9                                                                                                    | · % ·                                                                                       | 00. 0.≯<br>00. ♦ 00.                                                                                                    | Conditiona<br>Formatting                                                                    | I Format<br>▼ as Table ▼ S                | Cel<br>Style |
|      | Clipboard 5             | Font                                                                                                    | Ei.                                                                                                    |                                                                                                    | Alig                                                                                                    | nment                                                                                                    |                                                                                             | Gi .                                                                                                    | Number                                                                                      | E.                                                                                                    | _                                                                                           | Styles                                    |              |
|      | T18                     | • (= f <sub>x</sub>                                                                                                    |                                                                                                    |                                                                                                    |                                                                                                    |                                                                                                    |                                                                                             |                                                                                                    |                                                                                             |                                                                                                    |                                                                                             |                                           |              |
| A    | В                       | С                                                                                                    |                                                                                                    | D                                                                                                    | E                                                                                                    | F                                                                                                    | G                                                                                           | H I                                                                                                    | J                                                                                           | К                                                                                                    | L                                                                                           |                                           | м            |
|      | _                       | _                                                                                                    |                                                                                                    | _                                                                                                    | _                                                                                                    |                                                                                                    | _                                                                                           |                                                                                                    |                                                                                             |                                                                                                    |                                                                                             |                                           |              |
|      |                         |                                                                                                    |                                                                                                    |                                                                                                    |                                                                                                    |                                                                                                    |                                                                                             |                                                                                                    |                                                                                             |                                                                                                    |                                                                                             |                                           |              |
|      | Stock Re                | -Order Rep                                                                                                    | ort                                                                                                    |                                                                                                    |                                                                                                    |                                                                                                    |                                                                                             |                                                                                                    |                                                                                             |                                                                                                    |                                                                                             |                                           |              |
|      | SLUCK NE                | -Order Kep                                                                                                    | on                                                                                                    |                                                                                                    |                                                                                                    |                                                                                                    |                                                                                             |                                                                                                    |                                                                                             |                                                                                                    |                                                                                             |                                           |              |
|      | As at 17/01/2013        |                                                                                                    |                                                                                                    |                                                                                                    |                                                                                                    |                                                                                                    |                                                                                             |                                                                                                    |                                                                                             |                                                                                                    |                                                                                             |                                           |              |
|      |                         |                                                                                                    |                                                                                                    |                                                                                                    |                                                                                                    |                                                                                                    |                                                                                             |                                                                                                    |                                                                                             |                                                                                                    |                                                                                             |                                           |              |
|      |                         |                                                                                                    |                                                                                                    |                                                                                                    |                                                                                                    |                                                                                                    |                                                                                             |                                                                                                    |                                                                                             |                                                                                                    |                                                                                             |                                           |              |
|      | Charles Marrier         | (AID                                                                                                    |                                                                                                    |                                                                                                    |                                                                                                    |                                                                                                    |                                                                                             |                                                                                                    |                                                                                             |                                                                                                    |                                                                                             |                                           |              |
|      | StoreName               | (AII)                                                                                                    | -                                                                                                    |                                                                                                    |                                                                                                    |                                                                                                    |                                                                                             |                                                                                                    |                                                                                             |                                                                                                    |                                                                                             |                                           |              |
|      |                         |                                                                                                    |                                                                                                    |                                                                                                    |                                                                                                    |                                                                                                    |                                                                                             |                                                                                                    |                                                                                             |                                                                                                    |                                                                                             |                                           |              |
|      |                         |                                                                                                    |                                                                                                    |                                                                                                    |                                                                                                    |                                                                                                    |                                                                                             |                                                                                                    |                                                                                             |                                                                                                    |                                                                                             |                                           |              |
|      | CategoryName            | ProductCodeName                                                                                                    | T Zero                                                                                                    |                                                                                                    | )ata<br>)pen SOH F                                                                                         | Purchases Ad                                                                                                    | justments S                                                                                 | ales SOH                                                                                                    | MaxLevel                                                                                    | Reorderl                                                                                                    | Level ReOrde                                                                                | erQty                                     |              |
|      | CategoryName<br>ALCOHOL |                                                                                                    |                                                                                                    | oFilter 🔽 C                                                                                                    | pen SOH F                                                                                                  |                                                                                                    |                                                                                             |                                                                                                    |                                                                                             |                                                                                                    |                                                                                             |                                           |              |
|      |                         | 🗏 001 - Captain Vital                                                                                                    | Signs Ca                                                                                                    | oFilter 🔽 C                                                                                                    | )pen SOH F<br>0                                                                                            | 6                                                                                                    | 0                                                                                           | 6                                                                                                    | 0                                                                                           | 0                                                                                                    | 0                                                                                           | 0                                         |              |
|      |                         | ⊟ 001 - Captain Vital<br>⊟ 001 - Captain Vital                                                                                                    | Signs Ca<br>Signs Ru                                                                                                    | oFilter 🔽 C<br>0<br>0                                                                                                    | Open SOH F<br>0<br>0                                                                                       | 6                                                                                                    | 0                                                                                           | 6<br>6                                                                                                    | 0                                                                                           | 0                                                                                                    | 0                                                                                           | 0                                         |              |
|      |                         |                                                                                                    | Signs Ca<br>Signs Ru<br>Signs Sa                                                                                                    | oFilter 🔽 C<br>0<br>0<br>0                                                                                                    | Open SOH F<br>0<br>0<br>0                                                                                  | 6<br>6<br>0                                                                                                    | 0 0 0                                                                                       | 6<br>6<br>0                                                                                                    | 0<br>0<br>0                                                                                 | 0<br>0<br>0                                                                                                    | 0<br>0<br>0                                                                                 | 0 0 0                                     |              |
|      |                         | <ul> <li>■ 001 - Captain Vital</li> <li>■ 001 - Captain Vital</li> <li>■ 001 - Captain Vital</li> <li>■ 001 - Captain Vital</li> <li>■ 001 - Jaque Ferrits</li> </ul>                                                                                                    | Signs Ca<br>Signs Ru<br>Signs Sa<br>s Ale                                                                                                    | 0Filter - 0<br>0<br>0<br>0<br>0                                                                                                    | Open SOH F<br>0<br>0<br>0<br>0                                                                             | 6<br>6<br>0<br>0                                                                                                    | 0<br>0<br>0<br>0                                                                            | 6<br>6<br>0<br>0                                                                                                    | 0<br>0<br>0<br>0                                                                            | 0<br>0<br>0<br>0                                                                                                    | 0<br>0<br>0<br>0                                                                            | 0<br>0<br>0<br>0                          |              |
|      |                         | 001 - Captain Vital     001 - Captain Vital     001 - Captain Vital     001 - Captain Vital     001 - Jaque Ferrits     001 - Jaque Ferrits                                                                                                    | Signs Ca<br>Signs Ru<br>Signs Sa<br>s Ale<br>s Lager                                                                                                    | 0Filter - 0<br>0<br>0<br>0<br>0<br>0                                                                                                    | Open SOH F<br>0<br>0<br>0<br>0<br>0<br>0<br>0                                                              | 6<br>6<br>0<br>0<br>0                                                                                                    | 0<br>0<br>0<br>0<br>0                                                                       | 6<br>6<br>0<br>0                                                                                                    | 0<br>0<br>0<br>0<br>0                                                                       | 0<br>0<br>0<br>0<br>0                                                                                                    | 0<br>0<br>0<br>0<br>0                                                                       | 0<br>0<br>0<br>0<br>0                     |              |
|      |                         | 001 - Captain Vital     001 - Captain Vital     001 - Captain Vital     001 - Captain Vital     001 - Jaque Ferrits     001 - Jaque Ferrits     001 - Jaque Ferrits     001 - Jaque Ferrits                                                                                                    | Signs Ca<br>Signs Ru<br>Signs Sa<br>s Ale<br>s Lager<br>s Port                                                                                                    | 0Filter - 0<br>0<br>0<br>0<br>0<br>0<br>0<br>0<br>0<br>0                                                                                                    | Open SOH F<br>0<br>0<br>0<br>0<br>0<br>0<br>0<br>0<br>0                                                    | 6<br>6<br>0<br>0<br>0<br>0                                                                                                | 0<br>0<br>0<br>0<br>0                                                                       | 6<br>6<br>0<br>0<br>0                                                                                                    | 0<br>0<br>0<br>0<br>0<br>0<br>0                                                             | 0<br>0<br>0<br>0<br>0<br>0                                                                                                    | 0<br>0<br>0<br>0<br>0<br>0                                                                  | 0<br>0<br>0<br>0<br>0<br>0<br>0           |              |
|      |                         | 001 - Captain Vital<br>001 - Captain Vital<br>001 - Captain Vital<br>001 - Jaque Ferrits<br>001 - Jaque Ferrits<br>001 - Jaque Ferrits<br>001 - Jaque Ferrits                                                                                                    | Signs Ca<br>Signs Ru<br>Signs Sa<br>Ale<br>Lager<br>Port<br>Sherry                                                                                                    | 0<br>0<br>0<br>0<br>0<br>0<br>0<br>0<br>0<br>0<br>0<br>0<br>0<br>0                                                                                                    | Open SOH F<br>0<br>0<br>0<br>0<br>0<br>0<br>0<br>0<br>0                                                    | 6<br>6<br>0<br>0<br>0<br>0<br>0                                                                                           | 0<br>0<br>0<br>0<br>0<br>0<br>0                                                             | 6<br>6<br>0<br>0<br>0<br>0<br>0                                                                                                    | 0<br>0<br>0<br>0<br>0<br>0<br>0<br>0                                                        | 0<br>0<br>0<br>0<br>0<br>0<br>0<br>0                                                                                                    | 0<br>0<br>0<br>0<br>0<br>0<br>0                                                             | 0<br>0<br>0<br>0<br>0<br>0<br>0<br>0      |              |
|      |                         | © 001 - Captain Vital<br>© 001 - Captain Vital<br>© 001 - Captain Vital<br>© 001 - Jaque Ferrits<br>© 001 - Jaque Ferrits<br>© 001 - Jaque Ferrits<br>© 001 - Jaque Ferrits<br>© 001 - Jaque Ferrits                                                                                                    | Signs Ca<br>Signs Ru<br>Signs Sa<br>Ale<br>Lager<br>Port<br>Sherry<br>Drops                                                                                                    | 0<br>0<br>0<br>0<br>0<br>0<br>0<br>0<br>0<br>0<br>0<br>0<br>0<br>0<br>0                                                                                                    | Dpen SOH F<br>0<br>0<br>0<br>0<br>0<br>0<br>0<br>0<br>0<br>0<br>0<br>0                                     | 6<br>6<br>0<br>0<br>0<br>0<br>9                                                                                           | 0<br>0<br>0<br>0<br>0<br>0<br>0<br>0                                                        | 6<br>6<br>0<br>0<br>0<br>0<br>0<br>9                                                                                                    | 0<br>0<br>0<br>0<br>0<br>0<br>0<br>0<br>0                                                   | 0<br>0<br>0<br>0<br>0<br>0<br>0<br>0<br>0                                                                                                    | 0<br>0<br>0<br>0<br>0<br>0<br>0<br>0<br>0                                                   | 0<br>0<br>0<br>0<br>0<br>0<br>0<br>0<br>0 |              |
|      |                         | 001 - Captain Vital<br>001 - Captain Vital<br>001 - Captain Vital<br>001 - Jaque Ferrits<br>001 - Jaque Ferrits<br>001 - Jaque Ferrits<br>001 - Jaque Ferrits<br>001 - Jaque Ferrits<br>001 - Mexi Cactus<br>001 - Redberg Bra                                                                                                    | Signs Ca<br>Signs Ru<br>Signs Sa<br>s Ale<br>s Lager<br>s Port<br>s Sherry<br>Drops<br>ndy                                                                                             | DFilter 2000<br>000000000000000000000000000000000                                                                                                    | Dpen SOH F<br>0<br>0<br>0<br>0<br>0<br>0<br>0<br>0<br>0<br>0<br>0<br>0<br>0<br>0<br>0                      | 6<br>6<br>0<br>0<br>0<br>0<br>9<br>0                                                                                      | 0<br>0<br>0<br>0<br>0<br>0<br>0<br>0<br>0<br>0                                              | 6<br>6<br>0<br>0<br>0<br>0<br>9<br>0                                                                                                    | 0<br>0<br>0<br>0<br>0<br>0<br>0<br>0<br>0<br>0                                              | 0<br>0<br>0<br>0<br>0<br>0<br>0<br>0<br>0<br>0                                                                                                    | 0<br>0<br>0<br>0<br>0<br>0<br>0<br>0<br>0<br>0                                              |                                           |              |
|      |                         | 001 - Captain Vital<br>001 - Captain Vital<br>001 - Captain Vital<br>001 - Jaque Ferrits<br>001 - Jaque Ferrits<br>001 - Jaque Ferrits<br>001 - Jaque Ferrits<br>001 - Jaque Ferrits<br>001 - Mexi Cactus<br>001 - Redberg Bra<br>001 - Redberg Car                                                                                                    | Signs Ca<br>Signs Ru<br>Signs Sa<br>s Ale<br>s Lager<br>s Port<br>s Sherry<br>Drops<br>ndy                                                                                             | 0<br>0<br>0<br>0<br>0<br>0<br>0<br>0<br>0<br>0<br>0<br>0<br>0<br>0<br>0<br>0<br>0<br>0<br>0                                                                                                    | Dpen SOH F<br>0<br>0<br>0<br>0<br>0<br>0<br>0<br>0<br>0<br>0<br>0<br>0<br>0<br>0<br>0<br>0<br>0            | 6<br>6<br>0<br>0<br>0<br>0<br>9<br>0<br>8                                                                                 | 0<br>0<br>0<br>0<br>0<br>0<br>0<br>0<br>0<br>0<br>0<br>0<br>0                               | 6<br>6<br>0<br>0<br>0<br>0<br>9<br>0<br>8                                                                                                    | 0<br>0<br>0<br>0<br>0<br>0<br>0<br>0<br>0<br>0<br>0<br>0<br>0                               | 0<br>0<br>0<br>0<br>0<br>0<br>0<br>0<br>0<br>0<br>0                                                                                                    | 0<br>0<br>0<br>0<br>0<br>0<br>0<br>0<br>0<br>0<br>0<br>0<br>0                               |                                           |              |
|      |                         | © 001 - Captain Vital<br>© 001 - Captain Vital<br>© 001 - Captain Vital<br>© 001 - Jaque Ferrits<br>© 001 - Jaque Ferrits<br>© 001 - Jaque Ferrits<br>© 001 - Jaque Ferrits<br>© 001 - Mexi Cactus<br>© 001 - Redberg Car<br>© 001 - Redberg Car<br>© 001 - Redberg Car                                                                                                    | Signs Ca<br>Signs Ru<br>Signs Sa<br>s Ale<br>s Lager<br>s Port<br>s Sherry<br>Drops<br>indy<br>ne<br>er                                                                                | DFilter 2000<br>000000000000000000000000000000000                                                                                                    | Dpen SOH F<br>0<br>0<br>0<br>0<br>0<br>0<br>0<br>0<br>0<br>0<br>0<br>0<br>0<br>0<br>0                      | 6<br>6<br>0<br>0<br>0<br>0<br>9<br>0                                                                                      | 0<br>0<br>0<br>0<br>0<br>0<br>0<br>0<br>0<br>0                                              | 6<br>6<br>0<br>0<br>0<br>9<br>0<br>8<br>6                                                                                                    | 0<br>0<br>0<br>0<br>0<br>0<br>0<br>0<br>0<br>0<br>0<br>0<br>0<br>0<br>0                     | 0<br>0<br>0<br>0<br>0<br>0<br>0<br>0<br>0<br>0                                                                                                    | 0<br>0<br>0<br>0<br>0<br>0<br>0<br>0<br>0<br>0                                              |                                           |              |
|      |                         | 001 - Captain Vital<br>001 - Captain Vital<br>001 - Captain Vital<br>001 - Jaque Ferrits<br>001 - Jaque Ferrits<br>001 - Jaque Ferrits<br>001 - Jaque Ferrits<br>001 - Jaque Ferrits<br>001 - Mexi Cactus<br>001 - Redberg Bra<br>001 - Redberg Car                                                                                                    | Signs Ca<br>Signs Ru<br>Signs Sa<br>Ale<br>Port<br>Sherry<br>Drops<br>Indy<br>er<br>n                                                                                                  | OFilter         O           0         0           0         0           0         0           0         0           0         0           0         0           0         0           0         0           0         0           0         0           0         0           0         0           0         0           0         0                                                                                                    | Open SOH 6<br>0<br>0<br>0<br>0<br>0<br>0<br>0<br>0<br>0<br>0<br>0<br>0<br>0<br>0<br>0<br>0<br>0<br>0<br>0  | 6<br>6<br>0<br>0<br>0<br>0<br>9<br>0<br>8<br>6                                                                            | 0<br>0<br>0<br>0<br>0<br>0<br>0<br>0<br>0<br>0<br>0<br>0<br>0<br>0                          | 6<br>6<br>0<br>0<br>0<br>9<br>0<br>8<br>6                                                                                                    | 0<br>0<br>0<br>0<br>0<br>0<br>0<br>0<br>0<br>0<br>0<br>0<br>0<br>0<br>0<br>0                | 0<br>0<br>0<br>0<br>0<br>0<br>0<br>0<br>0<br>0<br>0<br>0<br>0<br>0                                                                                                    |                                                                                             |                                           |              |
|      |                         | 001 - Captain Vital     001 - Captain Vital     001 - Captain Vital     001 - Jaque Ferrits     001 - Jaque Ferrits     001 - Jaque Ferrits     001 - Jaque Ferrits     001 - Jaque Ferrits     001 - Redberg Bra     001 - Redberg Car     001 - Redberg Car     001 - Redberg Car     001 - Redberg Car     001 - Redberg Car     001 - Redberg Car                                                                                                    | Signs Ca<br>Signs Ru<br>Signs Sa<br>Ale<br>Port<br>Sherry<br>Drops<br>Indy<br>er<br>n                                                                                                  | Filter         C           0         0           0         0           0         0           0         0           0         0           0         0           0         0           0         0           0         0           0         0           0         0           0         0           0         0           0         0                                                                                                    | 0<br>0<br>0<br>0<br>0<br>0<br>0<br>0<br>0<br>0<br>0<br>0<br>0<br>0<br>0<br>0<br>0<br>0<br>0                | 6<br>6<br>0<br>0<br>0<br>9<br>0<br>8<br>6<br>0                                                                            | 0<br>0<br>0<br>0<br>0<br>0<br>0<br>0<br>0<br>0<br>0<br>0<br>0<br>0<br>0<br>0                | 6<br>6<br>0<br>0<br>0<br>0<br>9<br>0<br>8<br>6<br>0                                                                                                    | 0<br>0<br>0<br>0<br>0<br>0<br>0<br>0<br>0<br>0<br>0<br>0<br>0<br>0<br>0<br>0<br>0<br>0      | 0<br>0<br>0<br>0<br>0<br>0<br>0<br>0<br>0<br>0<br>0<br>0<br>0<br>0<br>0                                                                                                    |                                                                                             |                                           |              |
|      |                         | 001 - Captain Vital     001 - Captain Vital     001 - Captain Vital     001 - Jaque Ferrits     001 - Jaque Ferrits     001 - Jaque Ferrits     001 - Jaque Ferrits     001 - Jaque Ferrits     001 - Redberg Bra     001 - Redberg Car     001 - Redberg Car     001 - Redberg Car     001 - Redberg Car     001 - Redberg Car     001 - Redberg Car                                                                                                    | Signs Ca<br>Signs Ru<br>Signs Sa<br>s Ale<br>s Lager<br>s Port<br>s Sherry<br>Drops<br>ndy<br>ne<br>er<br>n<br>mbuca                                                                   | ●Filter ▼ 0<br>0<br>0<br>0<br>0<br>0<br>0<br>0<br>0<br>0<br>0<br>0<br>0<br>0<br>0<br>0<br>0<br>0<br>0                                                                                                    | Open SOH 6<br>0<br>0<br>0<br>0<br>0<br>0<br>0<br>0<br>0<br>0<br>0<br>0<br>0<br>0<br>0<br>0<br>0<br>0<br>0  | 6<br>6<br>0<br>0<br>0<br>9<br>0<br>8<br>6<br>0<br>0                                                                       | 0<br>0<br>0<br>0<br>0<br>0<br>0<br>0<br>0<br>0<br>0<br>0<br>0<br>0<br>0<br>0<br>0           | 6<br>6<br>0<br>0<br>0<br>9<br>0<br>8<br>6<br>0<br>0<br>0                                                                                                    | 0<br>0<br>0<br>0<br>0<br>0<br>0<br>0<br>0<br>0<br>0<br>0<br>0<br>0<br>0<br>0<br>0<br>0<br>0 | 0<br>0<br>0<br>0<br>0<br>0<br>0<br>0<br>0<br>0<br>0<br>0<br>0<br>0<br>0<br>0<br>0<br>0                                                                                                    |                                                                                             |                                           |              |
|      |                         | © 001 - Captain Vital<br>© 001 - Captain Vital<br>© 001 - Captain Vital<br>© 001 - Jaque Ferrits<br>© 001 - Jaque Ferrits<br>© 001 - Jaque Ferrits<br>© 001 - Jaque Ferrits<br>© 001 - Mexi Cactus<br>© 001 - Redberg Car<br>© 001 - Redberg Car<br>© 001 - Redberg Cur<br>© 001 - Redberg Cur<br>© 001 - Redberg Cur                                                                                                    | Signs Ca<br>Signs Ru<br>Signs Sa<br>s Ale<br>s Lager<br>s Port<br>s Sherry<br>Drops<br>ndy<br>ne<br>er<br>n<br>mbuca                                                                   | 0<br>0<br>0<br>0<br>0<br>0<br>0<br>0<br>0<br>0<br>0<br>0<br>0<br>0<br>0<br>0<br>0<br>0<br>0                                                                                                    | Open SOH 6<br>0<br>0<br>0<br>0<br>0<br>0<br>0<br>0<br>0<br>0<br>0<br>0<br>0<br>0<br>0<br>0<br>0<br>0<br>0  | 6<br>6<br>0<br>0<br>0<br>9<br>0<br>8<br>6<br>0<br>0<br>0                                                                  | 0<br>0<br>0<br>0<br>0<br>0<br>0<br>0<br>0<br>0<br>0<br>0<br>0<br>0<br>0<br>0<br>0<br>0<br>0 | 6<br>6<br>0<br>0<br>0<br>9<br>0<br>8<br>6<br>0<br>0<br>0<br>0<br>0<br>0                                                                                              | 0<br>0<br>0<br>0<br>0<br>0<br>0<br>0<br>0<br>0<br>0<br>0<br>0<br>0<br>0<br>0<br>0<br>0<br>0 | 0<br>0<br>0<br>0<br>0<br>0<br>0<br>0<br>0<br>0<br>0<br>0<br>0<br>0<br>0<br>0<br>0<br>0<br>0                                                                                                    |                                                                                             |                                           |              |
|      |                         | © 001 - Captain Vital<br>© 001 - Captain Vital<br>© 001 - Captain Vital<br>© 001 - Jaque Ferrits<br>© 001 - Jaque Ferrits<br>© 001 - Jaque Ferrits<br>© 001 - Jaque Ferrits<br>© 001 - Mexi Cactus<br>© 001 - Redberg Car<br>© 001 - Redberg Car<br>© 001 - Redberg Cur<br>© 001 - Redberg Cur<br>© 001 - Redberg Cur                                                                                                    | Signs Ca<br>Signs Ru<br>Signs Sa<br>s Ale<br>s Lager<br>s Port<br>s Sherry<br>Drops<br>ndy<br>ne<br>er<br>m<br>mbuca                                                                   | 0<br>0<br>0<br>0<br>0<br>0<br>0<br>0<br>0<br>0<br>0<br>0<br>0<br>0<br>0<br>0<br>0<br>0<br>0                                                                                                    | Depen SOH F<br>0<br>0<br>0<br>0<br>0<br>0<br>0<br>0<br>0<br>0<br>0<br>0<br>0<br>0<br>0<br>0<br>0<br>0<br>0 | 6<br>6<br>0<br>0<br>0<br>9<br>9<br>0<br>8<br>6<br>0<br>0<br>0<br>0<br>0                                                   |                                                                                             | 6<br>6<br>0<br>0<br>0<br>9<br>0<br>8<br>6<br>0<br>0<br>0<br>0<br>0<br>0<br>78<br>1                                                                                   | 0<br>0<br>0<br>0<br>0<br>0<br>0<br>0<br>0<br>0<br>0<br>0<br>0<br>0<br>0<br>0<br>0<br>0<br>0 | 0<br>0<br>0<br>0<br>0<br>0<br>0<br>0<br>0<br>0<br>0<br>0<br>0<br>0<br>0<br>0<br>0<br>0<br>0                                                                                                    |                                                                                             |                                           |              |
|      |                         | <ul> <li>001 - Captain Vital</li> <li>001 - Captain Vital</li> <li>001 - Captain Vital</li> <li>001 - Jaque Ferrits</li> <li>001 - Jaque Ferrits</li> <li>001 - Jaque Ferrits</li> <li>001 - Jaque Ferrits</li> <li>001 - Maye Ferrits</li> <li>001 - Redberg Car</li> <li>001 - Redberg Car</li> </ul>                                                                                                    | Signs Ca<br>Signs Ru<br>Signs Sa<br>s Ale<br>s Lager<br>s Port<br>S Sherry<br>Drops<br>ndy<br>ne<br>er<br>n<br>mbuca<br>uula<br>dka                                                    | oFilter 20<br>0<br>0<br>0<br>0<br>0<br>0<br>0<br>0<br>0<br>0<br>0<br>0<br>0<br>0<br>0<br>0<br>0<br>0                                                                                                    | Dipen SOH 6<br>0<br>0<br>0<br>0<br>0<br>0<br>0<br>0<br>0<br>0<br>0<br>0<br>0<br>0<br>0<br>0<br>0<br>0<br>0 | 6<br>6<br>0<br>0<br>0<br>9<br>9<br>0<br>8<br>6<br>0<br>0<br>0<br>0<br>8<br>3<br>0<br>0<br>0<br>8<br>3<br>0<br>0<br>2<br>4 | 0<br>0<br>0<br>0<br>0<br>0<br>0<br>0<br>0<br>0<br>0<br>0<br>0<br>0<br>0<br>0<br>0<br>0<br>0 | 6<br>6<br>0<br>0<br>0<br>9<br>9<br>0<br>8<br>6<br>0<br>0<br>0<br>0<br>0<br>78<br>1<br>0<br>24                                                                        | 0<br>0<br>0<br>0<br>0<br>0<br>0<br>0<br>0<br>0<br>0<br>0<br>0<br>0<br>0<br>0<br>0<br>0<br>0 | 0<br>0<br>0<br>0<br>0<br>0<br>0<br>0<br>0<br>0<br>0<br>0<br>0<br>0<br>0<br>0<br>0<br>5<br>0<br>5                                                                                                    | 0<br>0<br>0<br>0<br>0<br>0<br>0<br>0<br>0<br>0<br>0<br>0<br>0<br>0<br>0<br>0<br>0<br>0<br>0 |                                           |              |
|      |                         | 001 - Captain Vital     001 - Captain Vital     001 - Captain Vital     001 - Jaque Ferrits     001 - Jaque Ferrits     001 - Jaque Ferrits     001 - Jaque Ferrits     001 - Mexi Cactus     001 - Redberg Car     001 - Redberg Car     001 - Redberg Vor     001 - Redberg Vor                                                                                                    | Signs Ca<br>Signs Ru<br>Signs Ru<br>Signs Sa<br>4 Ale<br>Lager<br>Port<br>5 Port<br>5 Sherry<br>Drops<br>or<br>s Sherry<br>Drops<br>er<br>n<br>mbuca<br>er<br>n<br>mbuca<br>dka<br>dka | opFilter         C           0         0           0         0           0         0           0         0           0         0           0         0           0         0           0         0           0         0           0         0           0         0           0         0           1         0           1         0                                                                                                    | Dipen SOH F<br>0<br>0<br>0<br>0<br>0<br>0<br>0<br>0<br>0<br>0<br>0<br>0<br>0<br>0<br>0<br>0<br>0<br>0<br>0 | 6<br>6<br>0<br>0<br>9<br>9<br>8<br>6<br>0<br>0<br>0<br>0<br>0<br>8<br>3<br>0<br>24<br>0                                   | 0<br>0<br>0<br>0<br>0<br>0<br>0<br>0<br>0<br>0<br>0<br>0<br>0<br>0<br>0<br>0<br>0<br>0<br>0 | 6<br>6<br>0<br>0<br>0<br>9<br>9<br>0<br>8<br>6<br>0<br>0<br>0<br>0<br>78<br>1<br>0<br>78<br>1<br>0<br>24<br>0                                                        | 0<br>0<br>0<br>0<br>0<br>0<br>0<br>0<br>0<br>0<br>0<br>0<br>0<br>0<br>0<br>0<br>0<br>0<br>0 | 0<br>0<br>0<br>0<br>0<br>0<br>0<br>0<br>0<br>0<br>0<br>0<br>0<br>0<br>0<br>0<br>0<br>0<br>0                                                                                                    | 0<br>0<br>0<br>0<br>0<br>0<br>0<br>0<br>0<br>0<br>0<br>0<br>0<br>0<br>0<br>0<br>0<br>0<br>0 |                                           |              |
|      |                         | <ul> <li>001 - Captain Vital</li> <li>001 - Captain Vital</li> <li>001 - Captain Vital</li> <li>001 - Jaque Ferrits</li> <li>001 - Jaque Ferrits</li> <li>001 - Jaque Ferrits</li> <li>001 - Jaque Ferrits</li> <li>001 - Maye Ferrits</li> <li>001 - Redberg Car</li> <li>001 - Redberg Car</li> </ul>                                                                                                    | Signs Ca<br>Signs Ru<br>Signs Ru<br>Signs Sa<br>4 Ale<br>Lager<br>Port<br>5 Port<br>5 Sherry<br>Drops<br>or<br>s Sherry<br>Drops<br>er<br>n<br>mbuca<br>er<br>n<br>mbuca<br>dka<br>dka | oFilter <th<< td=""><td>Depen SOH 6<br/>0<br/>0<br/>0<br/>0<br/>0<br/>0<br/>0<br/>0<br/>0<br/>0<br/>0<br/>0<br/>0<br/>0<br/>0<br/>0<br/>0<br/>0<br/>0</td><td>6<br/>6<br/>0<br/>0<br/>9<br/>9<br/>0<br/>8<br/>6<br/>0<br/>0<br/>0<br/>0<br/>0<br/>0<br/>0<br/>0<br/>24<br/>0<br/>0</td><td>0<br/>0<br/>0<br/>0<br/>0<br/>0<br/>0<br/>0<br/>0<br/>0<br/>0<br/>0<br/>0<br/>0<br/>0<br/>0<br/>0<br/>0<br/>0</td><td>6<br/>0<br/>0<br/>0<br/>9<br/>0<br/>8<br/>6<br/>0<br/>0<br/>0<br/>0<br/>78<br/>1<br/>0<br/>24<br/>0<br/>0<br/>0<br/>24<br/>0<br/>0<br/>0<br/>0<br/>0<br/>0<br/>0<br/>0<br/>0<br/>0<br/>0<br/>0<br/>0</td><td>0<br/>0<br/>0<br/>0<br/>0<br/>0<br/>0<br/>0<br/>0<br/>0<br/>0<br/>0<br/>0<br/>0<br/>0<br/>0<br/>0<br/>0<br/>0</td><td>0<br/>0<br/>0<br/>0<br/>0<br/>0<br/>0<br/>0<br/>0<br/>0<br/>0<br/>0<br/>0<br/>0<br/>0<br/>0<br/>0<br/>0<br/>5<br/>5<br/>0<br/>0<br/>5<br/>5<br/>0<br/>0<br/>0<br/>0<br/>0<br/>0<br/>0<br/>0<br/>0<br/>0<br/>0<br/>0<br/>0<br/>0<br/>0<br/>0<br/>0<br/>0<br/>0<br/>0</td><td>0<br/>0<br/>0<br/>0<br/>0<br/>0<br/>0<br/>0<br/>0<br/>0<br/>0<br/>0<br/>0<br/>0<br/>0<br/>0<br/>0<br/>0<br/>0</td><td></td><td></td></th<<> | Depen SOH 6<br>0<br>0<br>0<br>0<br>0<br>0<br>0<br>0<br>0<br>0<br>0<br>0<br>0<br>0<br>0<br>0<br>0<br>0<br>0 | 6<br>6<br>0<br>0<br>9<br>9<br>0<br>8<br>6<br>0<br>0<br>0<br>0<br>0<br>0<br>0<br>0<br>24<br>0<br>0                         | 0<br>0<br>0<br>0<br>0<br>0<br>0<br>0<br>0<br>0<br>0<br>0<br>0<br>0<br>0<br>0<br>0<br>0<br>0 | 6<br>0<br>0<br>0<br>9<br>0<br>8<br>6<br>0<br>0<br>0<br>0<br>78<br>1<br>0<br>24<br>0<br>0<br>0<br>24<br>0<br>0<br>0<br>0<br>0<br>0<br>0<br>0<br>0<br>0<br>0<br>0<br>0 | 0<br>0<br>0<br>0<br>0<br>0<br>0<br>0<br>0<br>0<br>0<br>0<br>0<br>0<br>0<br>0<br>0<br>0<br>0 | 0<br>0<br>0<br>0<br>0<br>0<br>0<br>0<br>0<br>0<br>0<br>0<br>0<br>0<br>0<br>0<br>0<br>0<br>5<br>5<br>0<br>0<br>5<br>5<br>0<br>0<br>0<br>0<br>0<br>0<br>0<br>0<br>0<br>0<br>0<br>0<br>0<br>0<br>0<br>0<br>0<br>0<br>0<br>0                                                                                      | 0<br>0<br>0<br>0<br>0<br>0<br>0<br>0<br>0<br>0<br>0<br>0<br>0<br>0<br>0<br>0<br>0<br>0<br>0 |                                           |              |
|      |                         | 001 - Captain Vital     001 - Captain Vital     001 - Captain Vital     001 - Jaque Ferrits     001 - Jaque Ferrits     001 - Jaque Ferrits     001 - Jaque Ferrits     001 - Mexi Cactus     001 - Redberg Car     001 - Redberg Car     001 - Redberg Car     001 - Redberg Car     001 - Redberg Ter     001 - Redberg Ter     001 - Redberg Vor     001 - Redberg Vor     001 | Signs Ca<br>Signs Ru<br>Signs Ru<br>Lager<br>Jeott<br>Jorops<br>ndy<br>Drops<br>ndy<br>Drops<br>ndy<br>ne<br>er<br>n<br>hubca<br>uila<br>dka<br>s - Brand                              | Filter         C           0         0           0         0           0         0           0         0           0         0           0         0           0         0           0         0           0         0           0         0           0         0           0         0           1         0           1         0           1         0           1         0           1         0                                                                                                    | Depen SOH F<br>0<br>0<br>0<br>0<br>0<br>0<br>0<br>0<br>0<br>0<br>0<br>0<br>0<br>0<br>0<br>0<br>0<br>0<br>0 | 6<br>6<br>0<br>0<br>0<br>9<br>0<br>8<br>8<br>6<br>0<br>0<br>0<br>0<br>8<br>3<br>0<br>0<br>24<br>0<br>0<br>20              | 0<br>0<br>0<br>0<br>0<br>0<br>0<br>0<br>0<br>0<br>0<br>0<br>0<br>0<br>0<br>0<br>0<br>0<br>0 | 6<br>0<br>0<br>0<br>0<br>9<br>0<br>8<br>6<br>0<br>0<br>0<br>0<br>0<br>0<br>0<br>0<br>24<br>0<br>21<br>1                                                              | 0<br>0<br>0<br>0<br>0<br>0<br>0<br>0<br>0<br>0<br>0<br>0<br>0<br>0                          | 0<br>0<br>0<br>0<br>0<br>0<br>0<br>0<br>0<br>0<br>0<br>0<br>0<br>0<br>0<br>5<br>5<br>0<br>0<br>5<br>5<br>0<br>0<br>5<br>5<br>0<br>0<br>5<br>5<br>0<br>0<br>5<br>5<br>0<br>0<br>5<br>5<br>0<br>0<br>5<br>5<br>0<br>0<br>0<br>0<br>0<br>0<br>0<br>0<br>0<br>0<br>0<br>0<br>0<br>0<br>0<br>0<br>0<br>0<br>0<br>0 | 0<br>0<br>0<br>0<br>0<br>0<br>0<br>0<br>0<br>0<br>0<br>0<br>0<br>0<br>0<br>0<br>0<br>0<br>0 |                                           |              |
|      |                         | 001 - Captain Vital     001 - Captain Vital     001 - Captain Vital     001 - Jaque Ferrits     001 - Jaque Ferrits     001 - Jaque Ferrits     001 - Jaque Ferrits     001 - Jaque Ferrits     001 - Redberg Card     001 - Redberg Card     001 - Redberg Vol     001 - Redberg Wh     001 - Ricky Liquor     001 - Ricky Liquor                                                                                                    | Signs Ca<br>Signs Ru<br>Signs Ru<br>Lager<br>Jeott<br>Jorops<br>ndy<br>Drops<br>ndy<br>Drops<br>ndy<br>ne<br>er<br>n<br>hubca<br>uila<br>dka<br>s - Brand                              | oFilter <th<< td=""><td>Depen SOH 6<br/>0<br/>0<br/>0<br/>0<br/>0<br/>0<br/>0<br/>0<br/>0<br/>0<br/>0<br/>0<br/>0<br/>0<br/>0<br/>0<br/>0<br/>0<br/>0</td><td>6<br/>6<br/>0<br/>0<br/>9<br/>9<br/>0<br/>8<br/>6<br/>0<br/>0<br/>0<br/>0<br/>0<br/>0<br/>0<br/>0<br/>24<br/>0<br/>0</td><td>0<br/>0<br/>0<br/>0<br/>0<br/>0<br/>0<br/>0<br/>0<br/>0<br/>0<br/>0<br/>0<br/>0<br/>0<br/>0<br/>0<br/>0<br/>0</td><td>6<br/>0<br/>0<br/>0<br/>0<br/>9<br/>0<br/>8<br/>6<br/>0<br/>0<br/>0<br/>0<br/>0<br/>0<br/>0<br/>0<br/>24<br/>0<br/>21<br/>1</td><td>0<br/>0<br/>0<br/>0<br/>0<br/>0<br/>0<br/>0<br/>0<br/>0<br/>0<br/>0<br/>0<br/>0</td><td>0<br/>0<br/>0<br/>0<br/>0<br/>0<br/>0<br/>0<br/>0<br/>0<br/>0<br/>0<br/>0<br/>0<br/>0<br/>0<br/>0<br/>0<br/>5<br/>5<br/>0<br/>0<br/>5<br/>5<br/>0<br/>0<br/>0<br/>0<br/>0<br/>0<br/>0<br/>0<br/>0<br/>0<br/>0<br/>0<br/>0<br/>0<br/>0<br/>0<br/>0<br/>0<br/>0<br/>0</td><td>0<br/>0<br/>0<br/>0<br/>0<br/>0<br/>0<br/>0<br/>0<br/>0<br/>0<br/>0<br/>0<br/>0<br/>0<br/>0<br/>0<br/>0<br/>0</td><td></td><td></td></th<<>                                                                                                    | Depen SOH 6<br>0<br>0<br>0<br>0<br>0<br>0<br>0<br>0<br>0<br>0<br>0<br>0<br>0<br>0<br>0<br>0<br>0<br>0<br>0 | 6<br>6<br>0<br>0<br>9<br>9<br>0<br>8<br>6<br>0<br>0<br>0<br>0<br>0<br>0<br>0<br>0<br>24<br>0<br>0                         | 0<br>0<br>0<br>0<br>0<br>0<br>0<br>0<br>0<br>0<br>0<br>0<br>0<br>0<br>0<br>0<br>0<br>0<br>0 | 6<br>0<br>0<br>0<br>0<br>9<br>0<br>8<br>6<br>0<br>0<br>0<br>0<br>0<br>0<br>0<br>0<br>24<br>0<br>21<br>1                                                              | 0<br>0<br>0<br>0<br>0<br>0<br>0<br>0<br>0<br>0<br>0<br>0<br>0<br>0                          | 0<br>0<br>0<br>0<br>0<br>0<br>0<br>0<br>0<br>0<br>0<br>0<br>0<br>0<br>0<br>0<br>0<br>0<br>5<br>5<br>0<br>0<br>5<br>5<br>0<br>0<br>0<br>0<br>0<br>0<br>0<br>0<br>0<br>0<br>0<br>0<br>0<br>0<br>0<br>0<br>0<br>0<br>0<br>0                                                                                      | 0<br>0<br>0<br>0<br>0<br>0<br>0<br>0<br>0<br>0<br>0<br>0<br>0<br>0<br>0<br>0<br>0<br>0<br>0 |                                           |              |

### **Resolved Issues**

#### Ability to disable Direct Query Tool

#### **Security Manager**

#### Ability to disable access to reports

You are now able to limit access to reports based on Security Manager Roles. For more information on how to limit access to reports please refer to the Intelligence Reporting Help File.

#### Ability to access Security Manager

You may have experienced an issue when launching the Security Manager module. This has been resolved.

#### Add Accounts on a Secondary Monitor

Users making use of the old Financial Report Designer reports are now able to view the Add Accounts pop-up windows on a secondary monitor.

#### Location: Microsoft Excel > Add-Ins Tab > Report Tools > Add Accounts

| Report Tools 👻     |
|--------------------|
| Drill-Down         |
| Hide Zero Rows     |
| Quick Pivot        |
| Format Pivot       |
| Add Accounts       |
| About Report Tools |

#### License Manager Confirmation pop-up Window

The serialization confirmation pop-up is displayed each time after you serialize your software and not only after the first successful serialization.

Location: Sage 300 ERP > Intelligence Reporting > License Manager > Serialise

| Complete | ×                                     |
|----------|---------------------------------------|
| 1        | Serialisation Completed Successfully. |
|          | ОК                                    |

### **Known Issues**

#### **Multiple Installations of Microsoft Excel**

You may experience an issue with the loading of the Report Designer Task Pane Excel add-in when earlier versions of Excel are installed after later versions of Excel, on the same machine. You will be able to load the Task Pane manually. For more information on how to manually load the Task Pane please refer to the Sage Intelligence Knowledgebase article "Report Designer Task Pane Missing or Closed".

#### **Balance Drill Down using Account Exclusion rules**

In certain instances where you have made use of an exclusion in your account and Row Set rules, for example accounts 1000 TO 2000 – 1090 where account 1090 is the exclusion account, the drill down to balance will not omit the exclusion account(s) and will therefore display the exclusion account(s) along with the associated balance amount(s).

#### **Running Reports after Installation**

If you have not installed the software you must launch Excel before running any report in the Designer folder, in Report Viewer or Report Manager.

#### **Running Reports from Report Manager**

When Report Viewer is opened no 'Open File – Security Warning' message is displayed as before and Report Viewer opens. The 'Open File – Security Warning' message is now displayed before running each report in Report Viewer. Clicking 'Run' allows the user to run the report and this has to be done for each report the user selects to run.

#### **Bulk Import for Consolidated Reports**

When upgrading, the Bulk Import feature does not import reports on the consolidation connection. This is as designed. In order to run consolidation reports for more than one company, please manually import the consolidated reports onto the consolidation connection from the Report Update folder.

## System Requirements

- Operating Systems: Windows 7 (32 and 64-bit), Windows 8 (32 and 64-bit), Windows server 2008, Windows Server 2012 or Windows Terminal Server.
- Microsoft .Net Framework 4.0
- Microsoft Excel 2007 and higher
- Hardware CPU > 1.3 GHz
- Memory: A minimum of 2 GB RAM is recommended. This will vary depending on the data volumes you are reporting on.
- Hard Drive Space: 350 MB